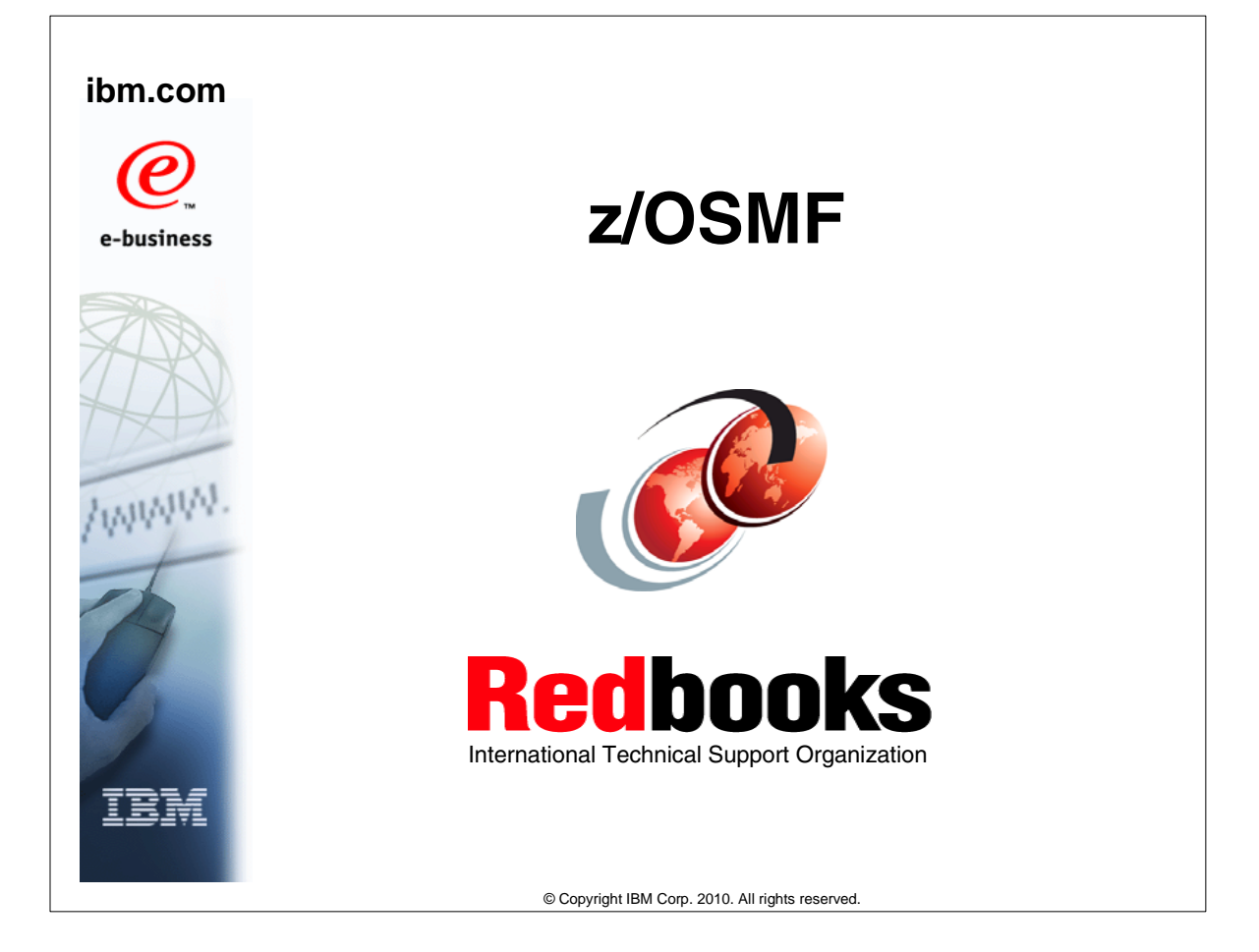

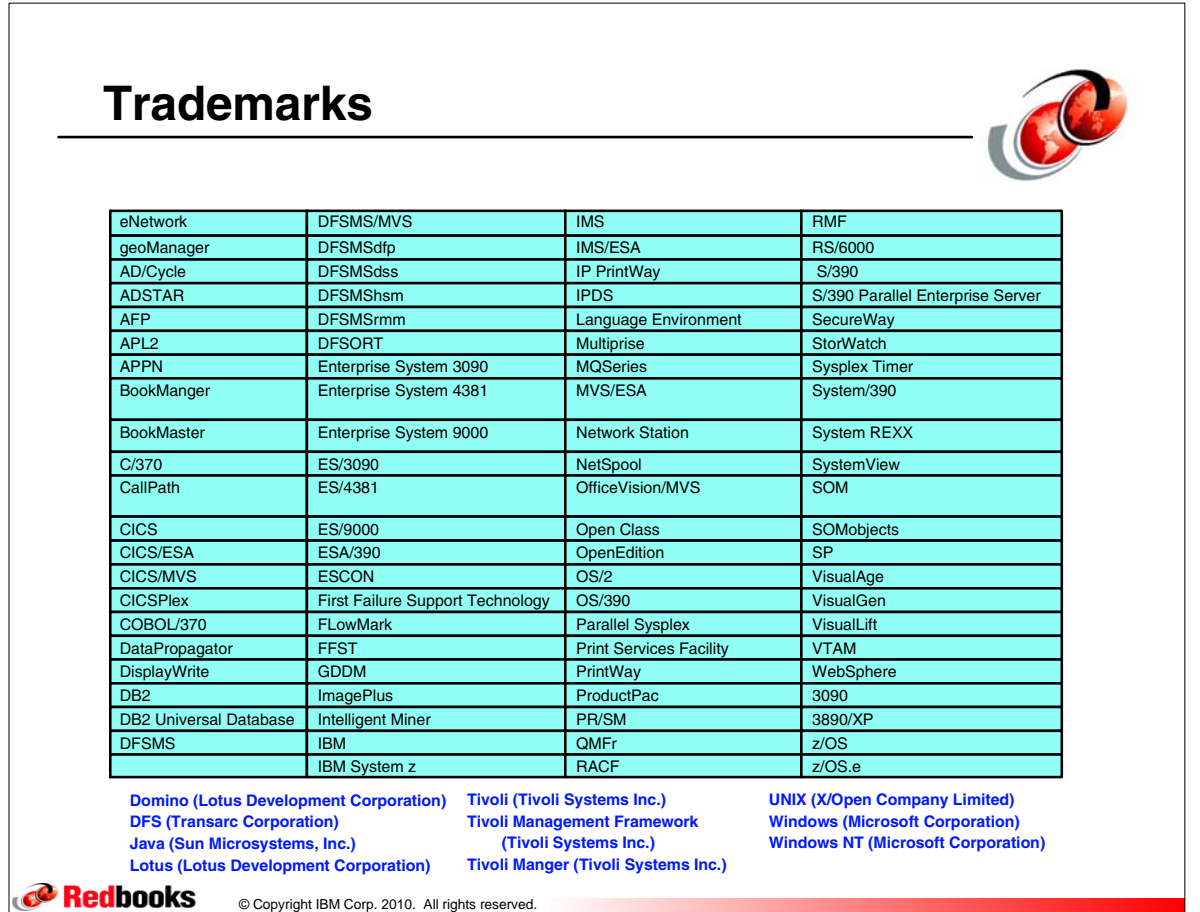

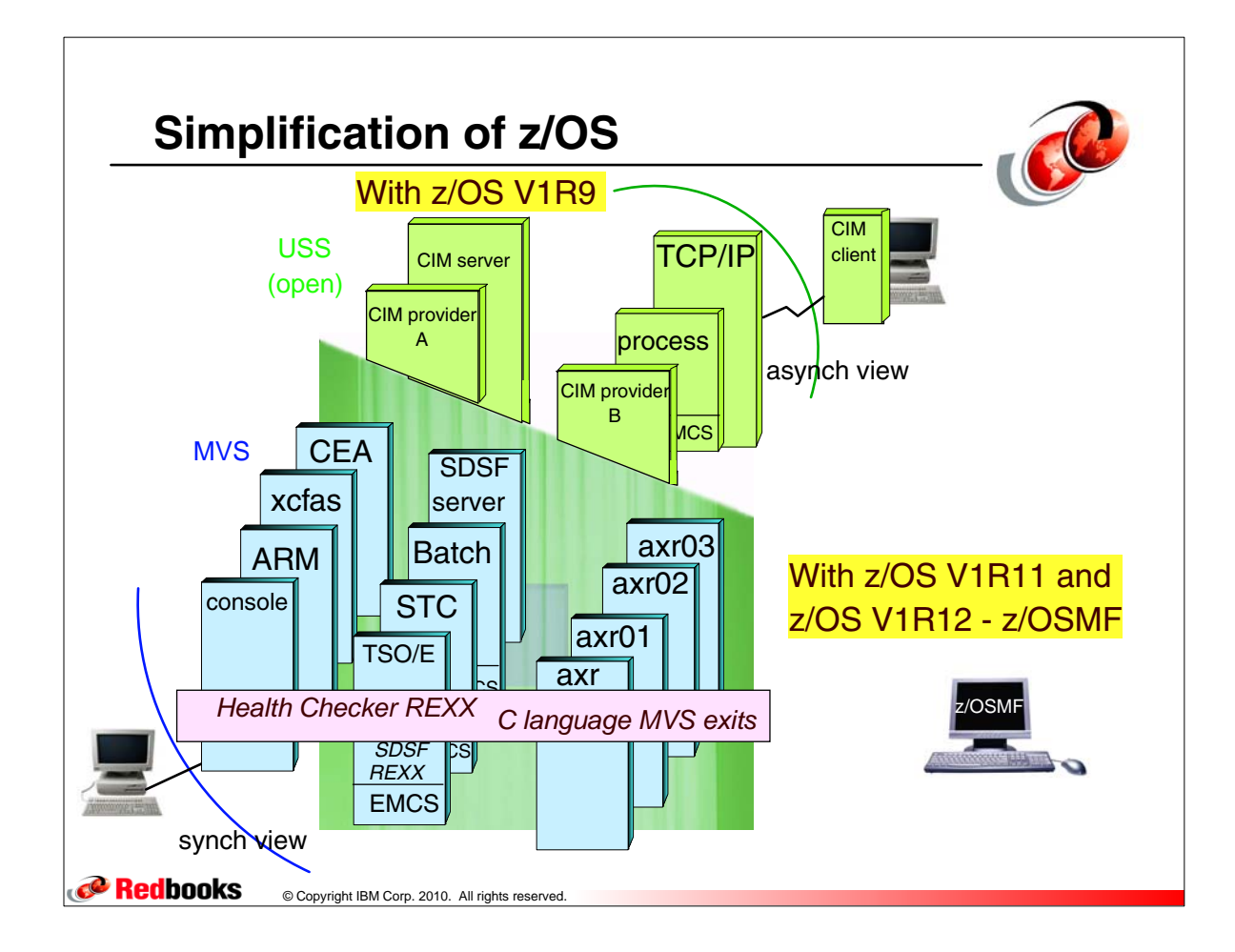

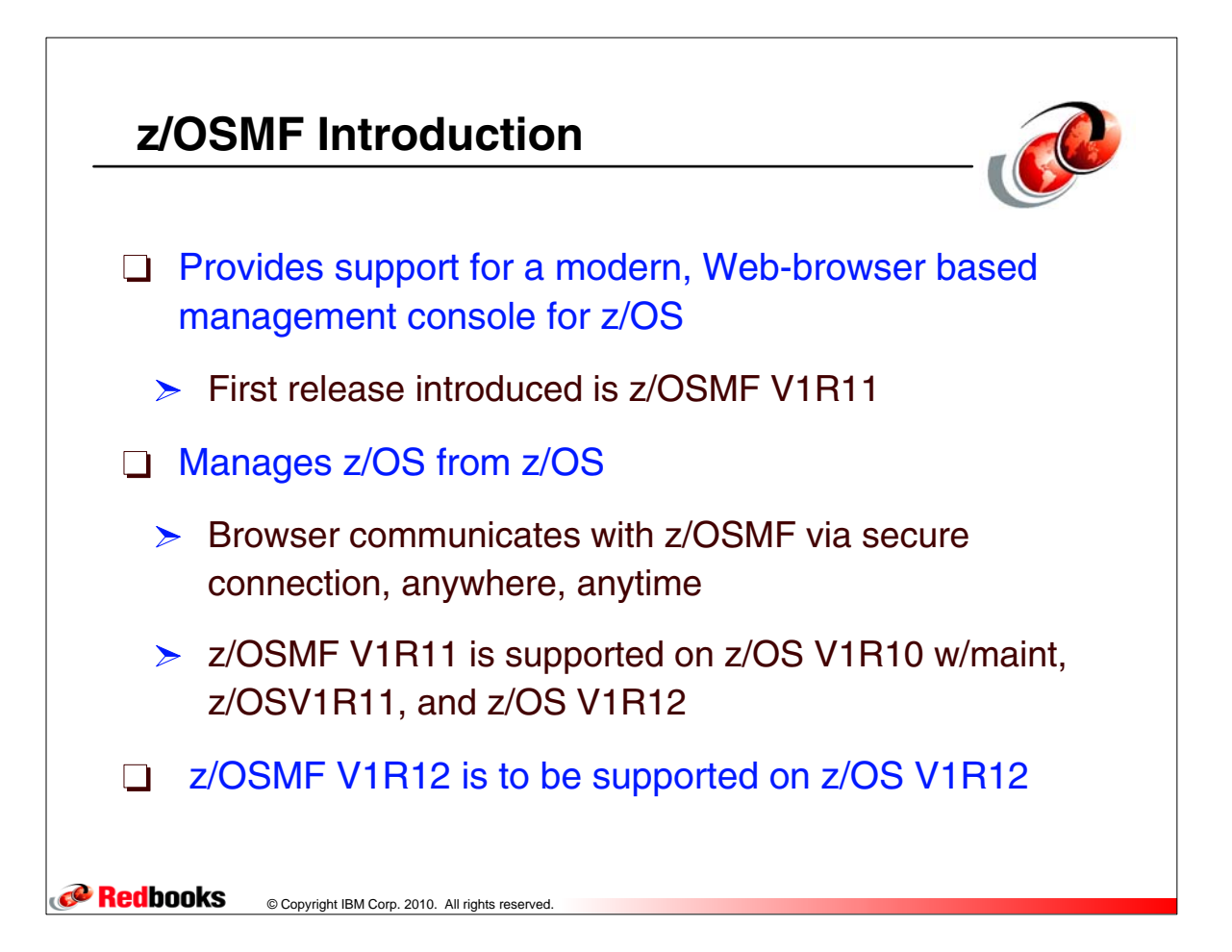

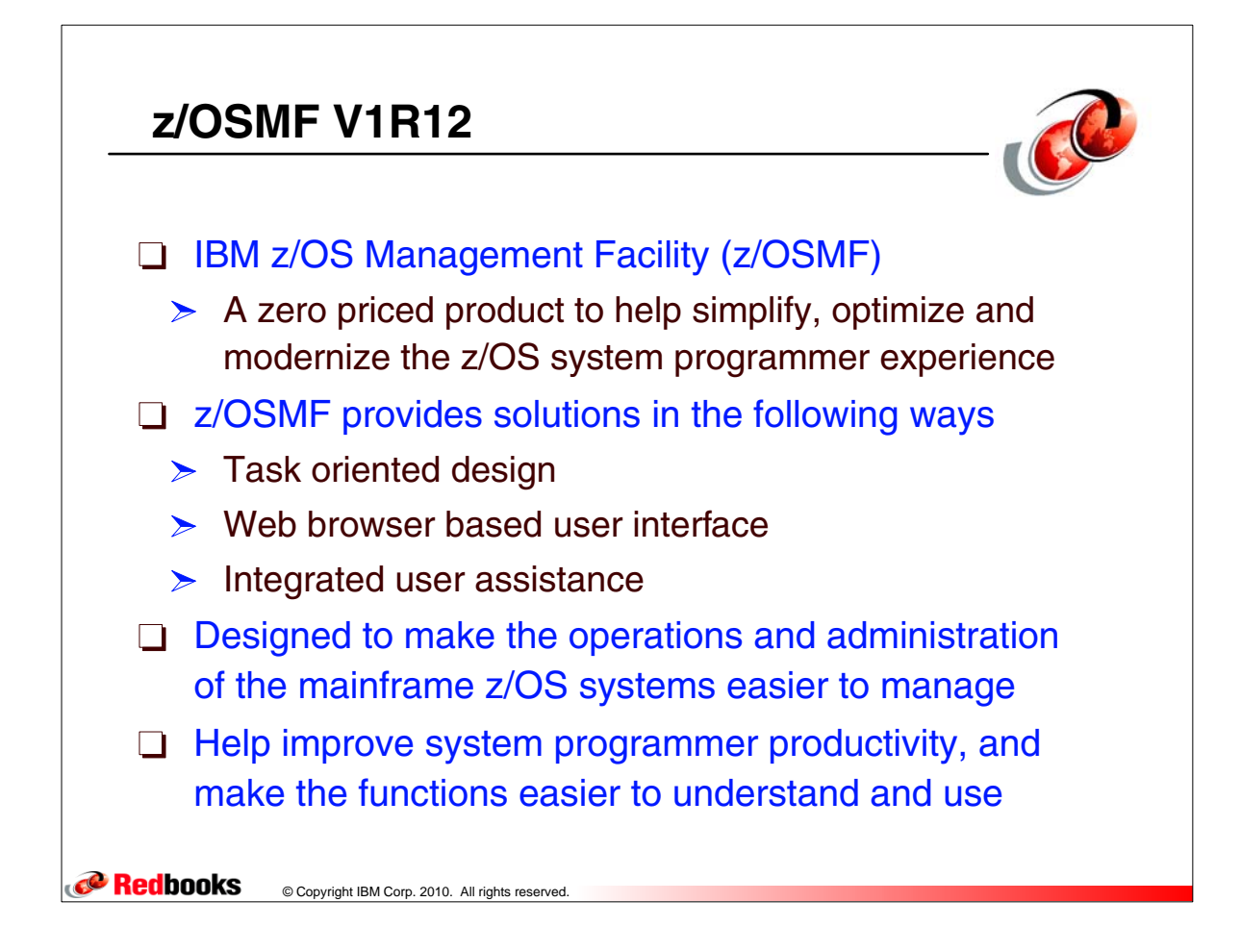

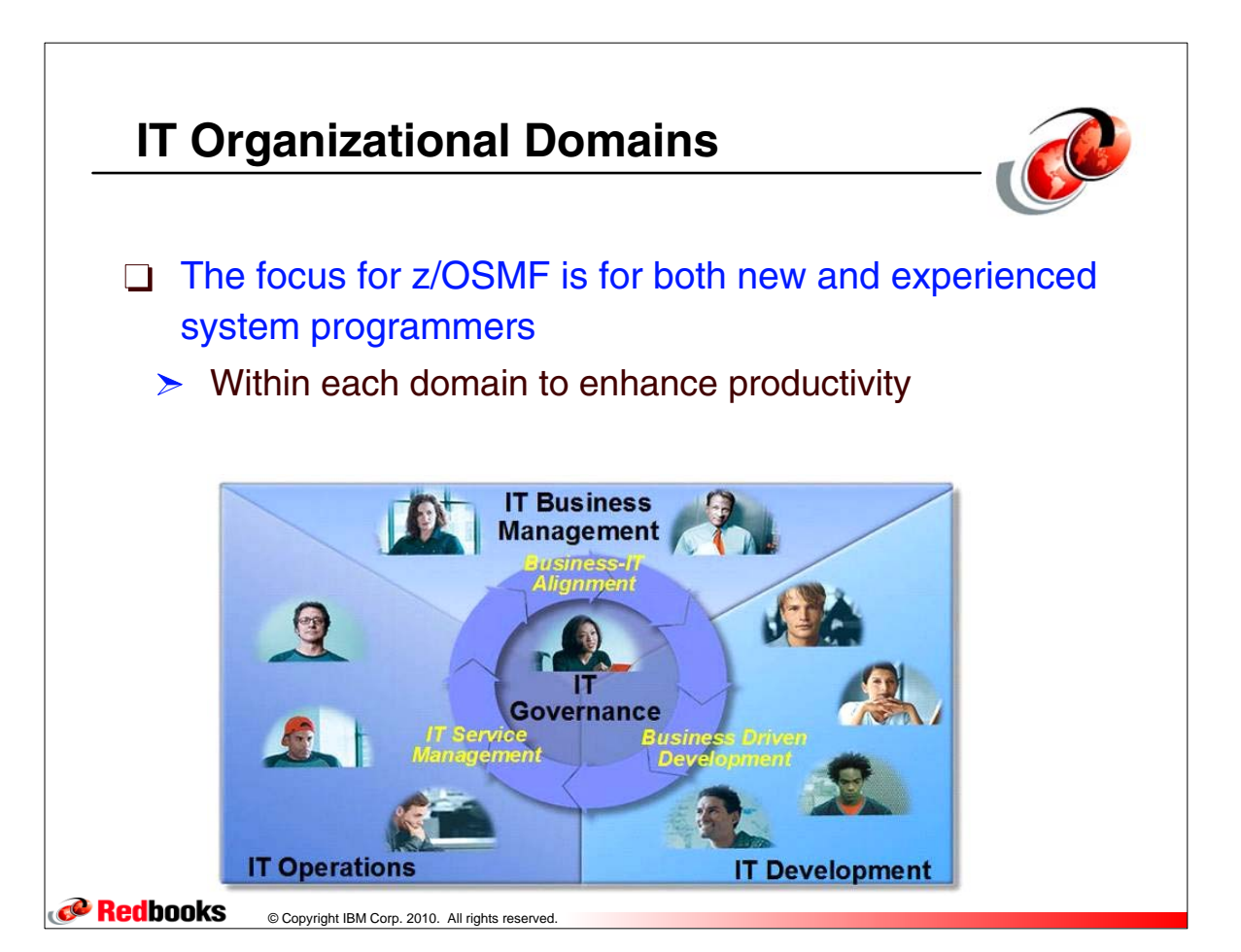

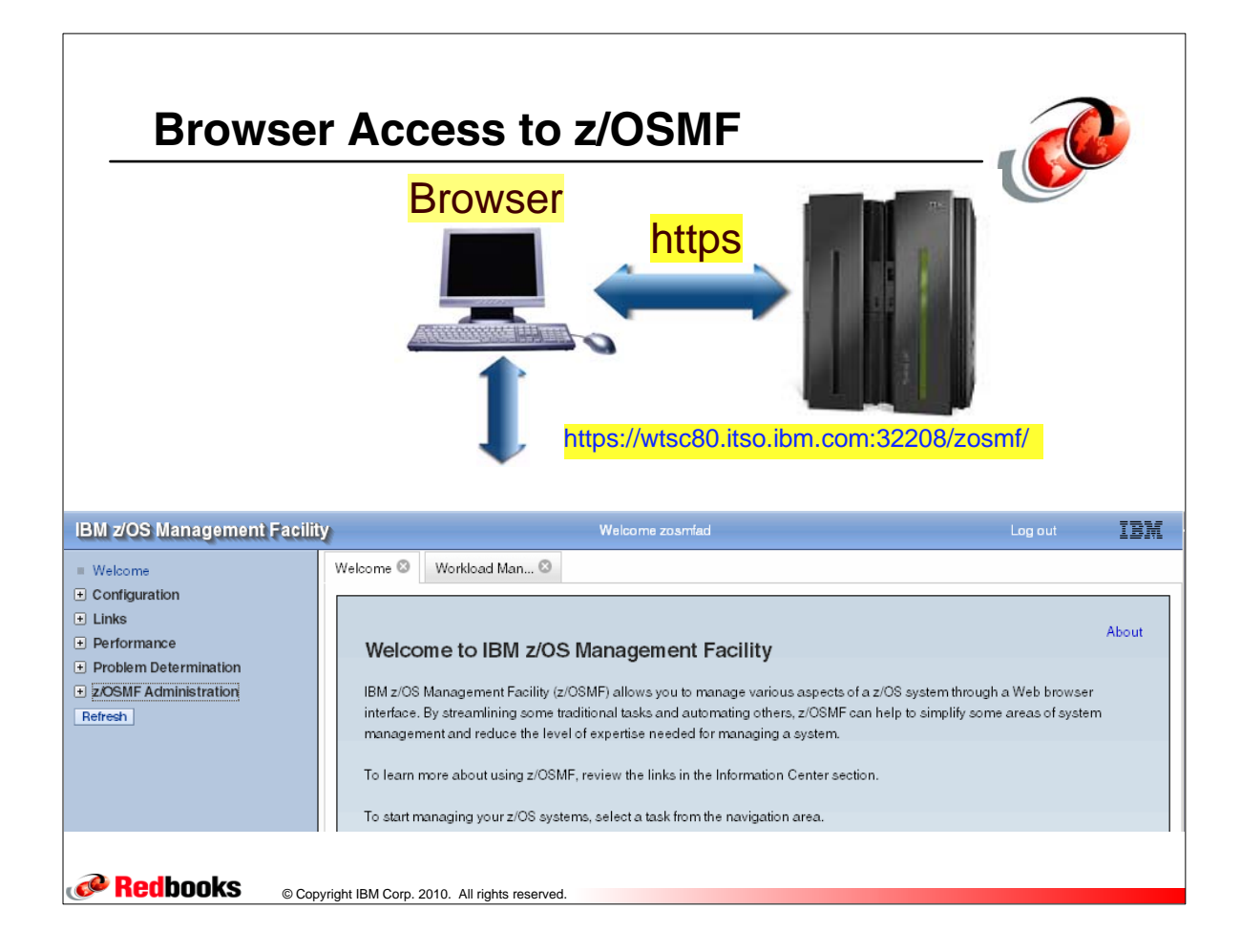

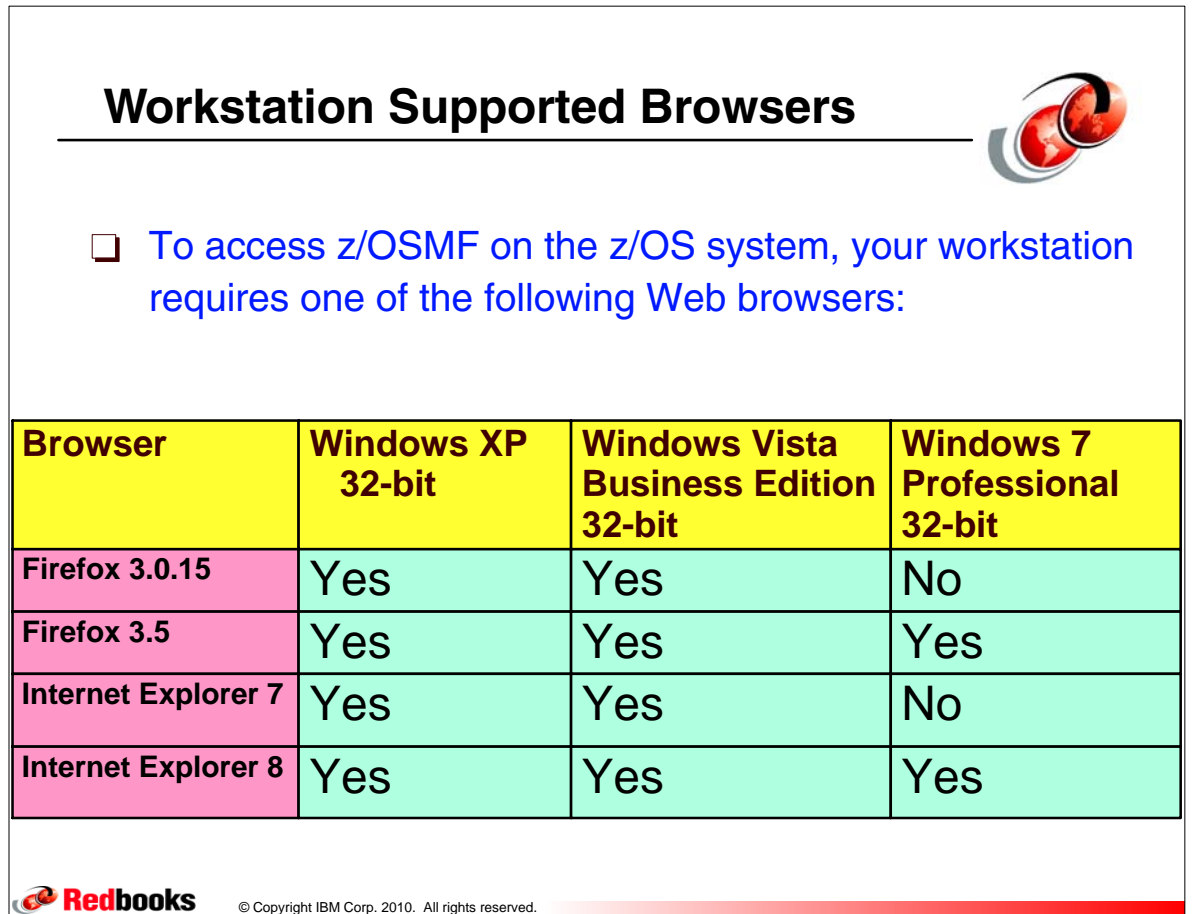

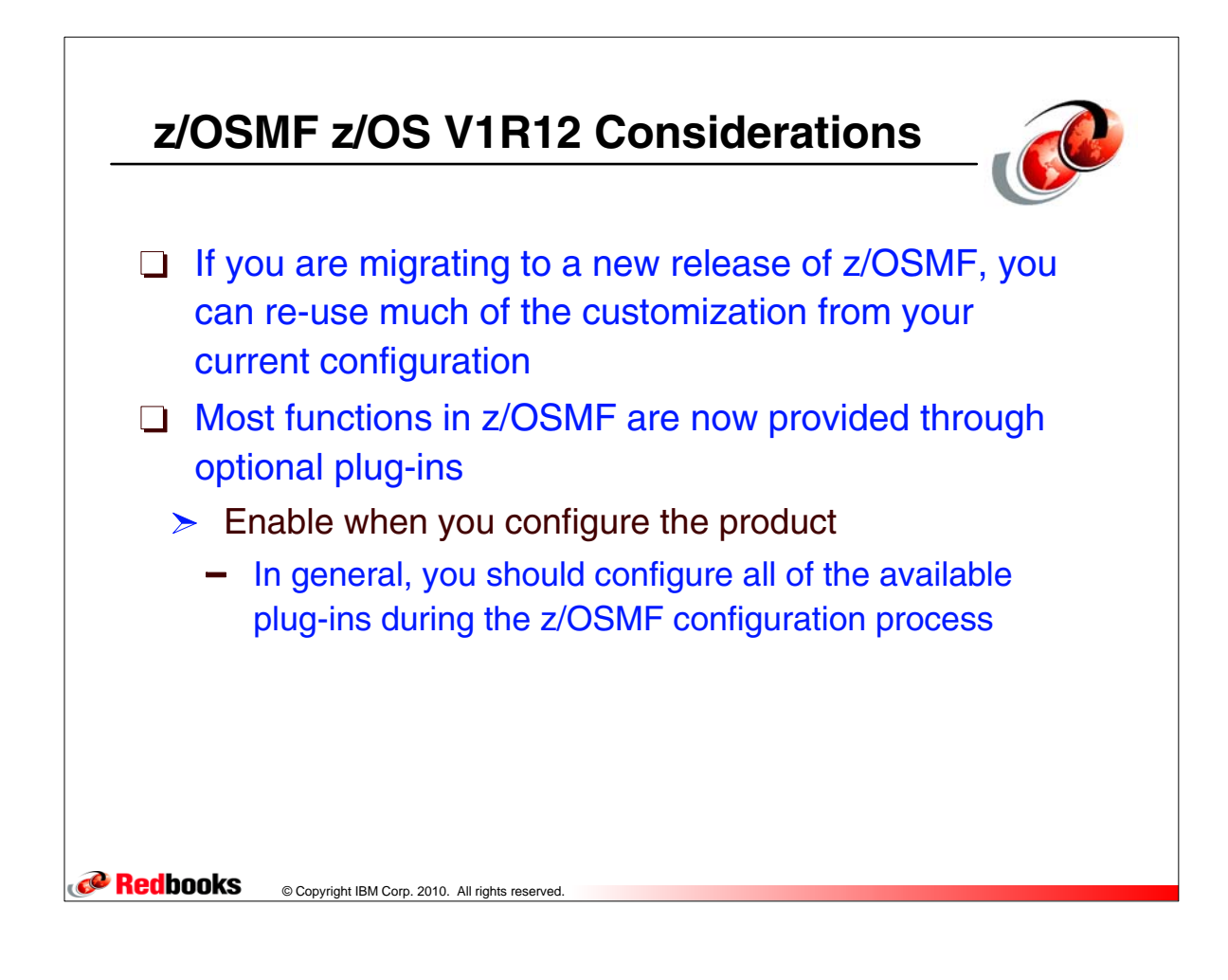

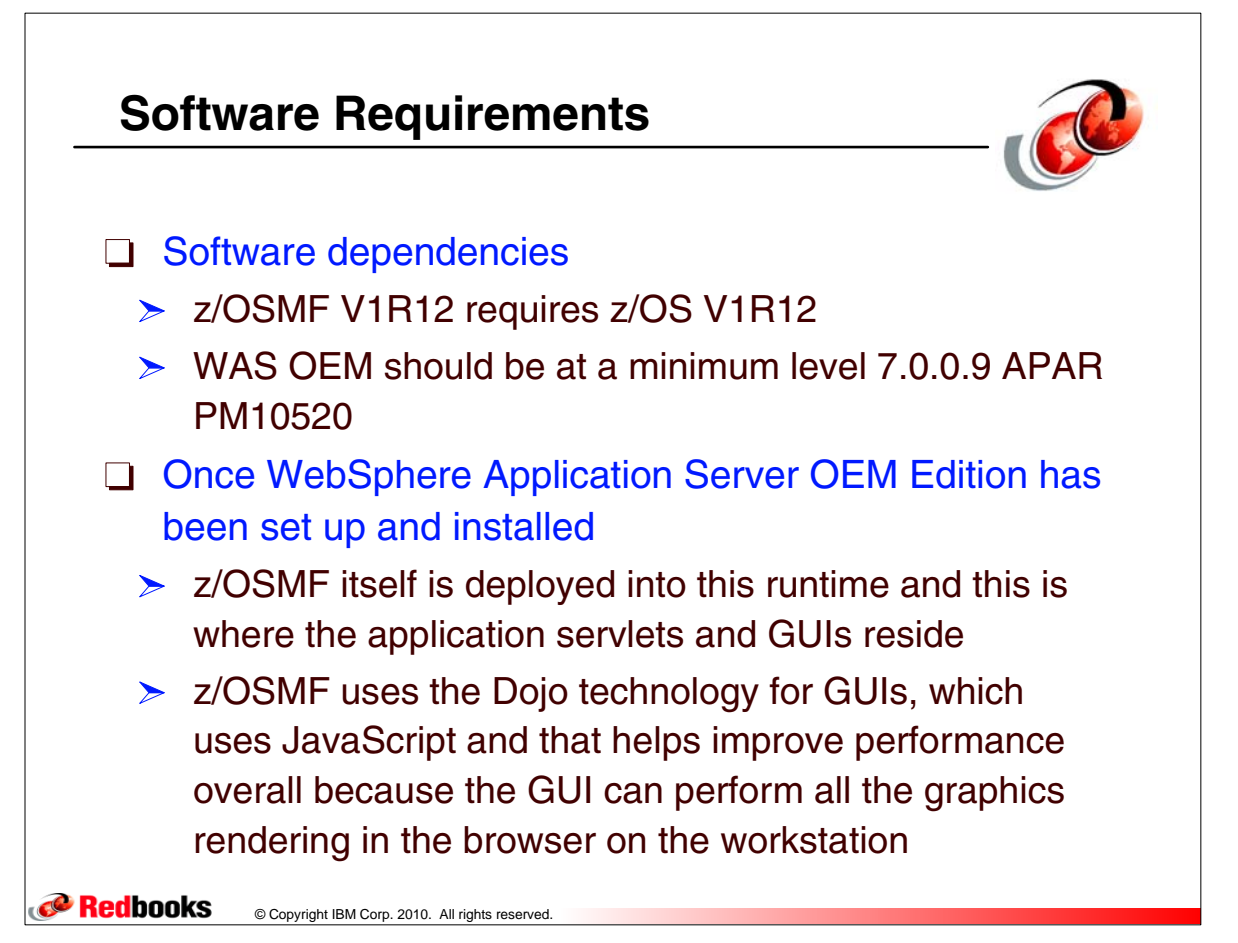

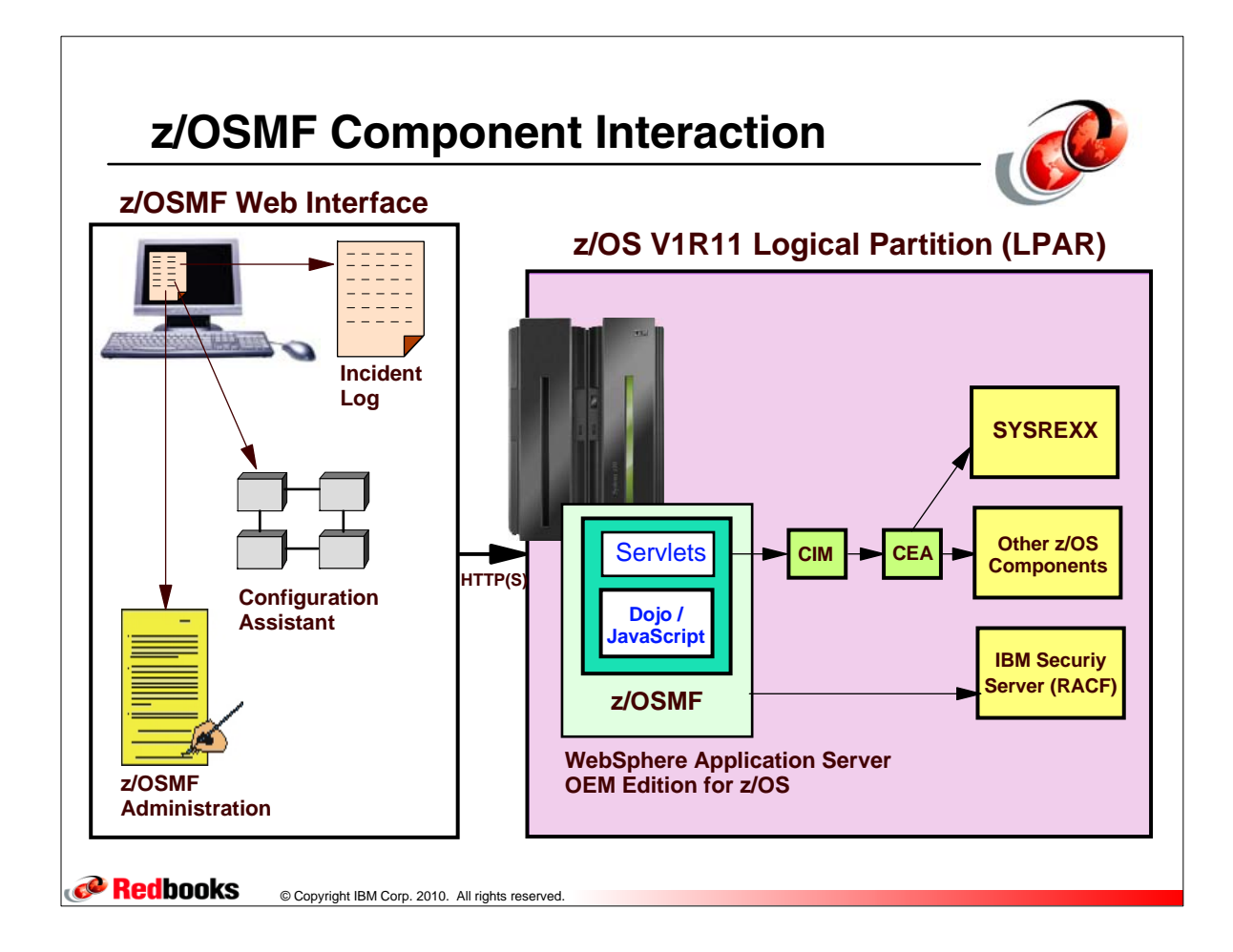

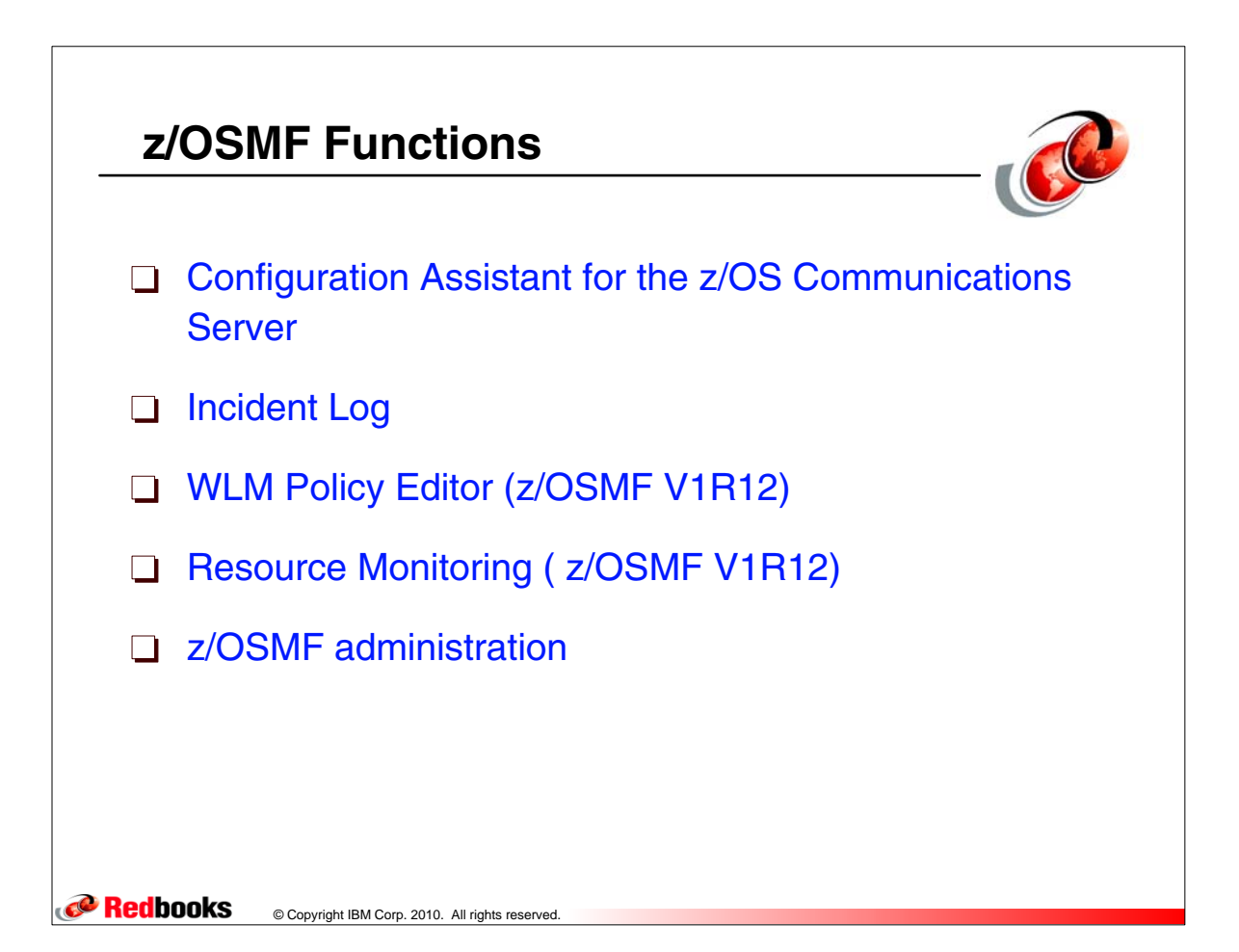

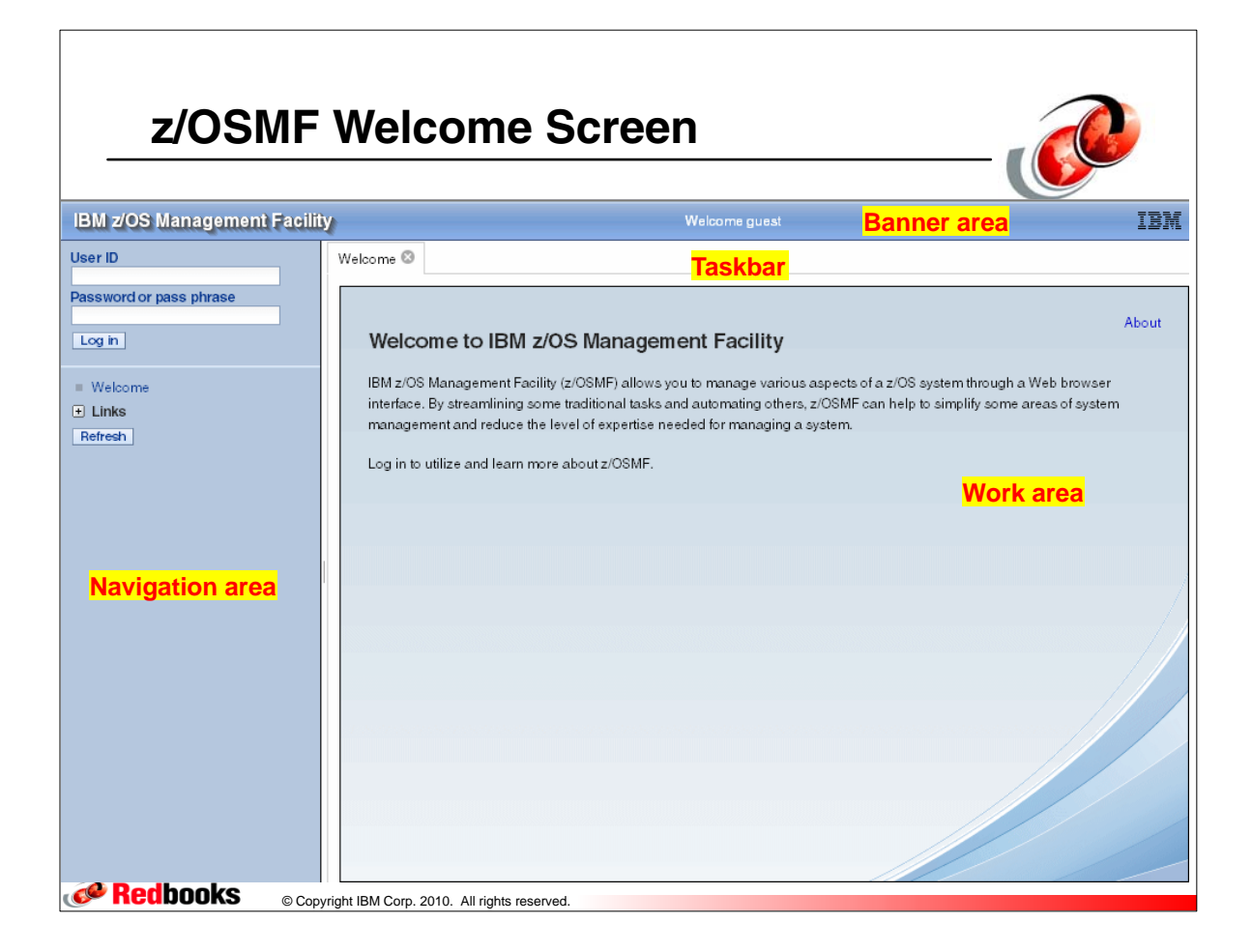

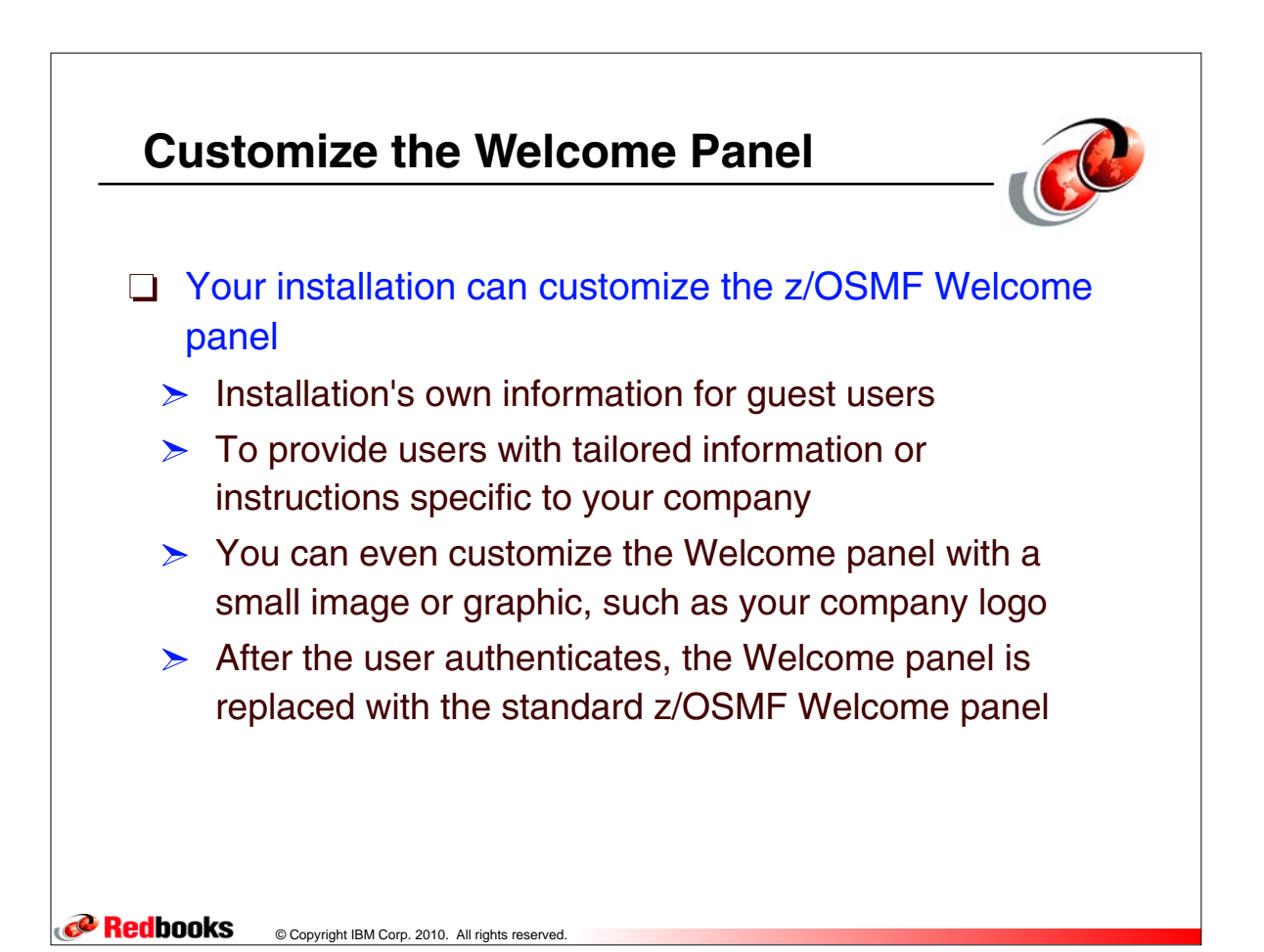

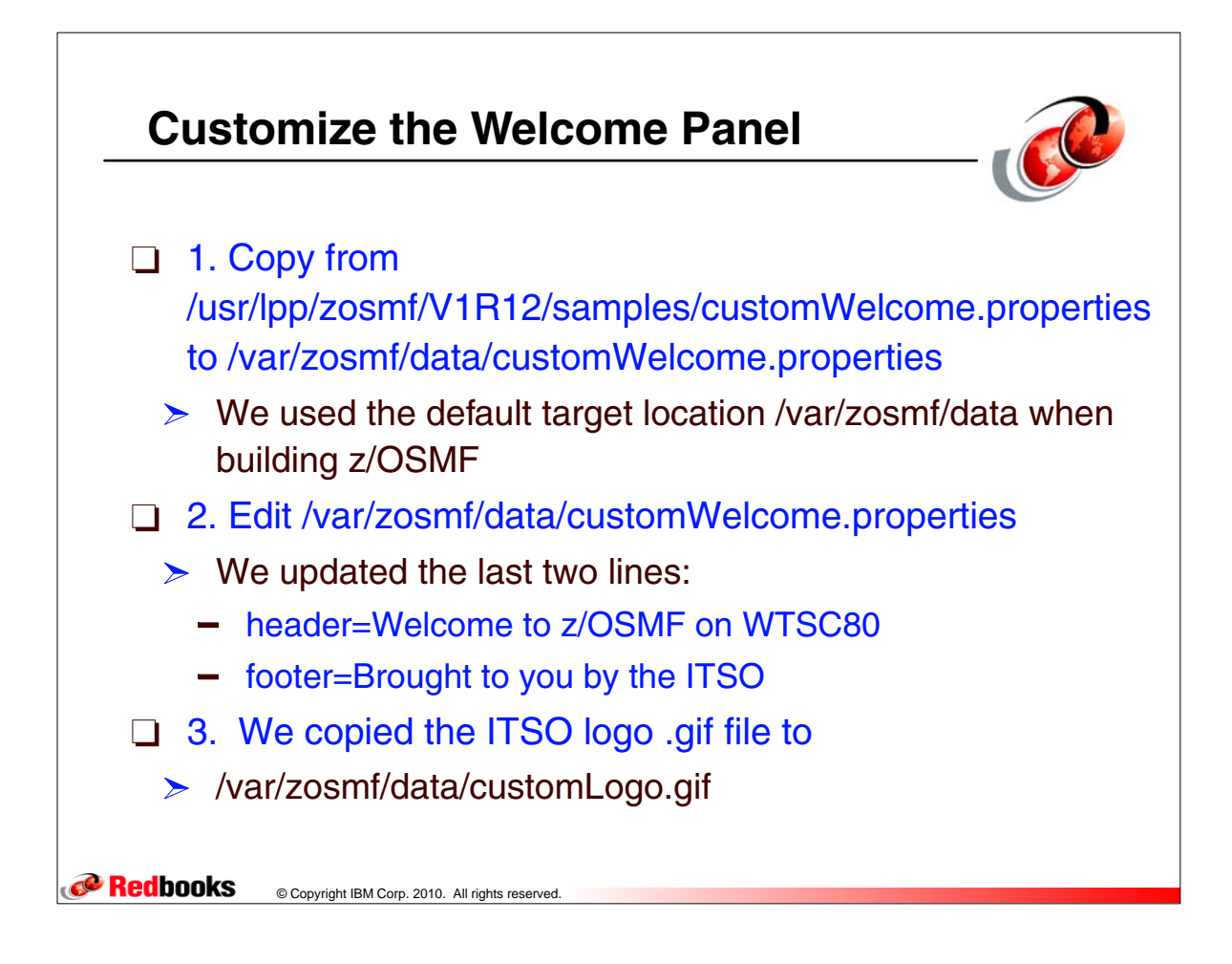

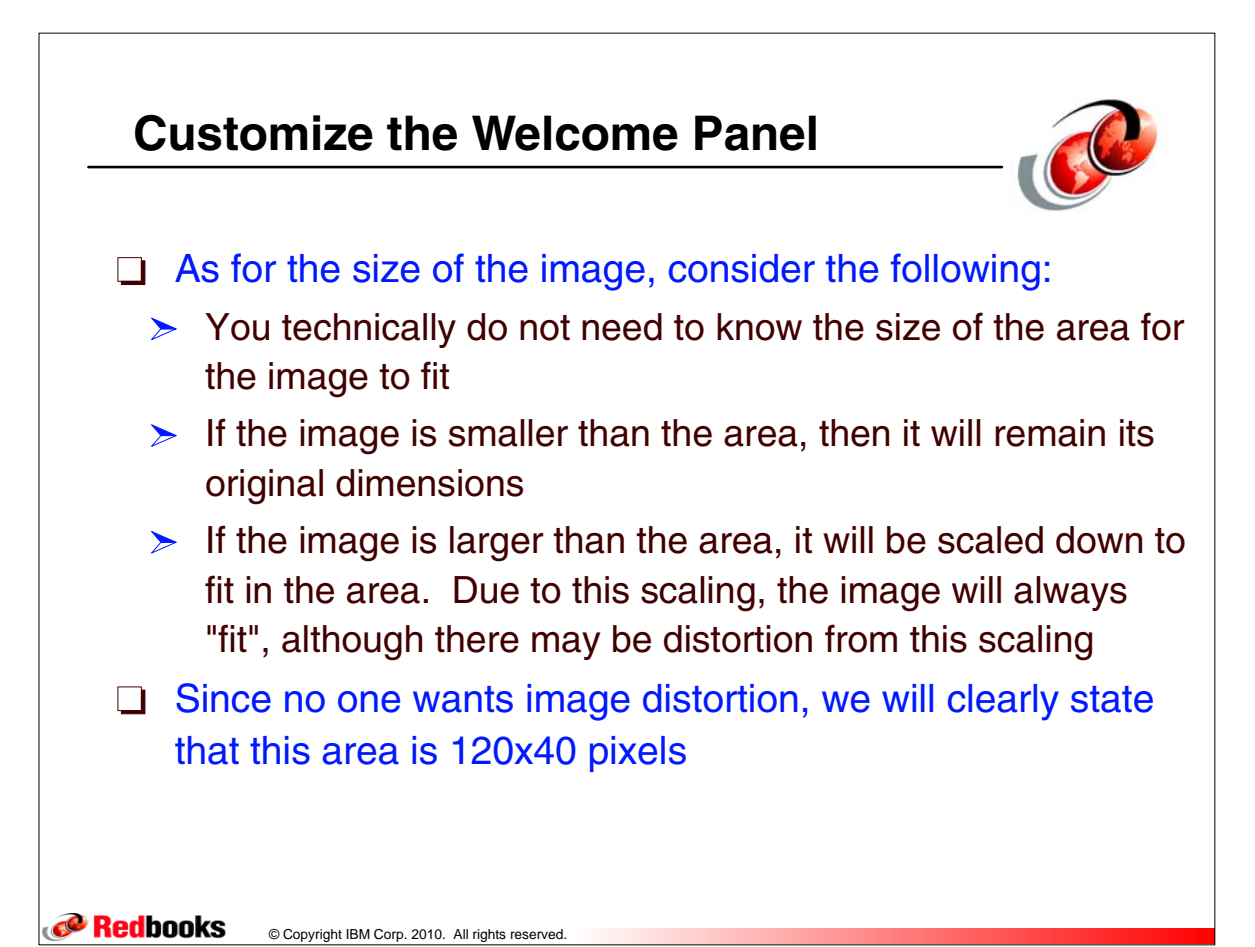

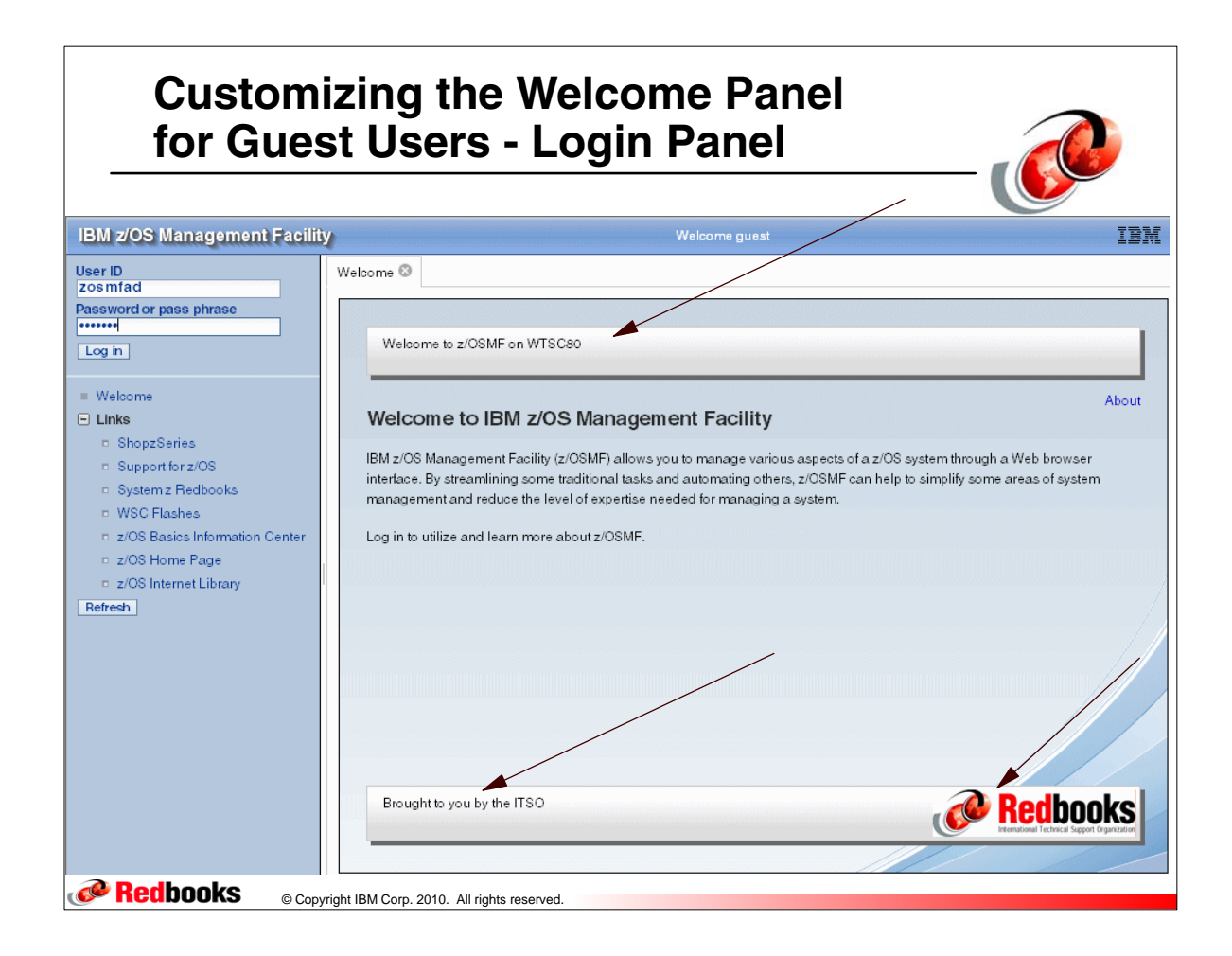

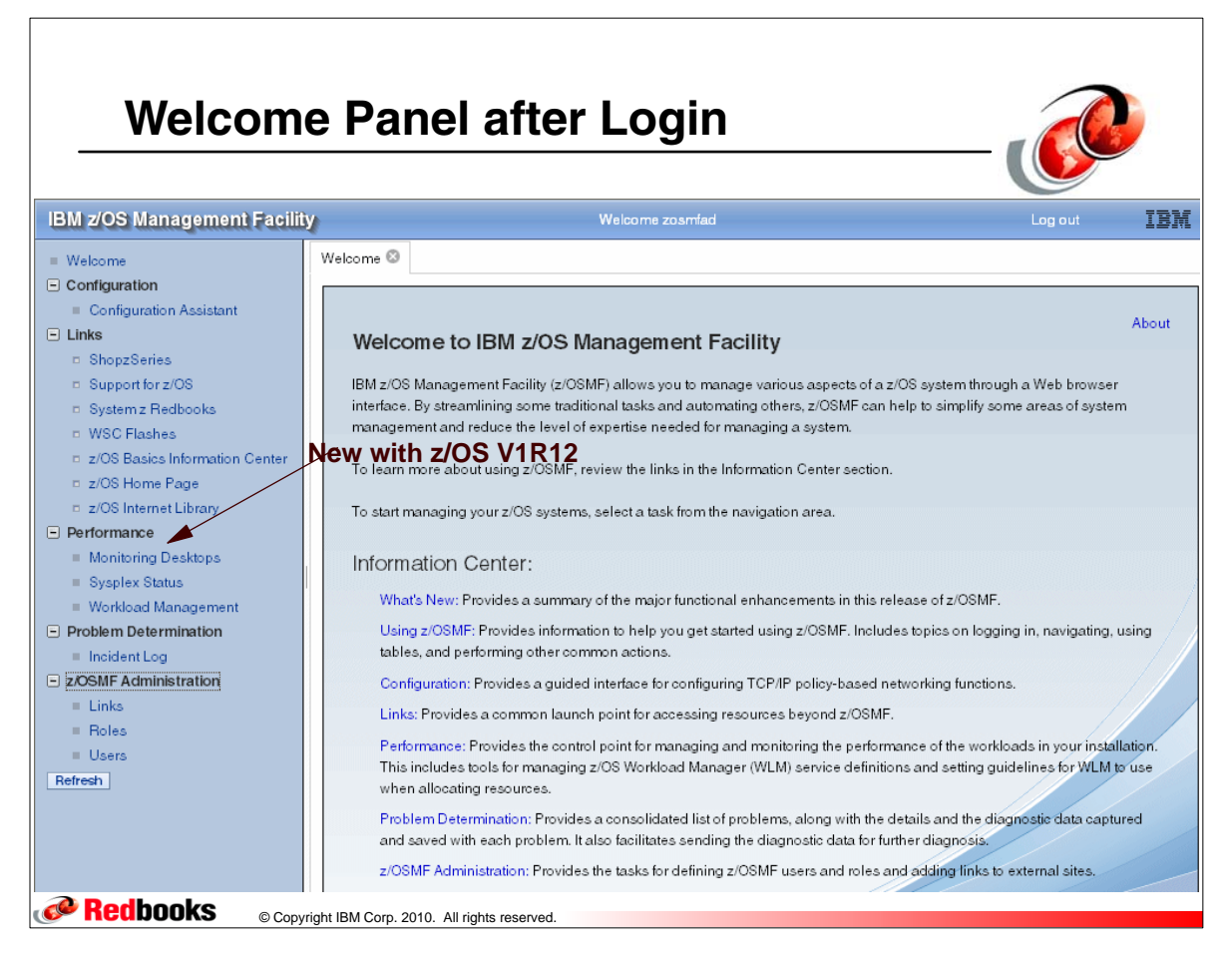

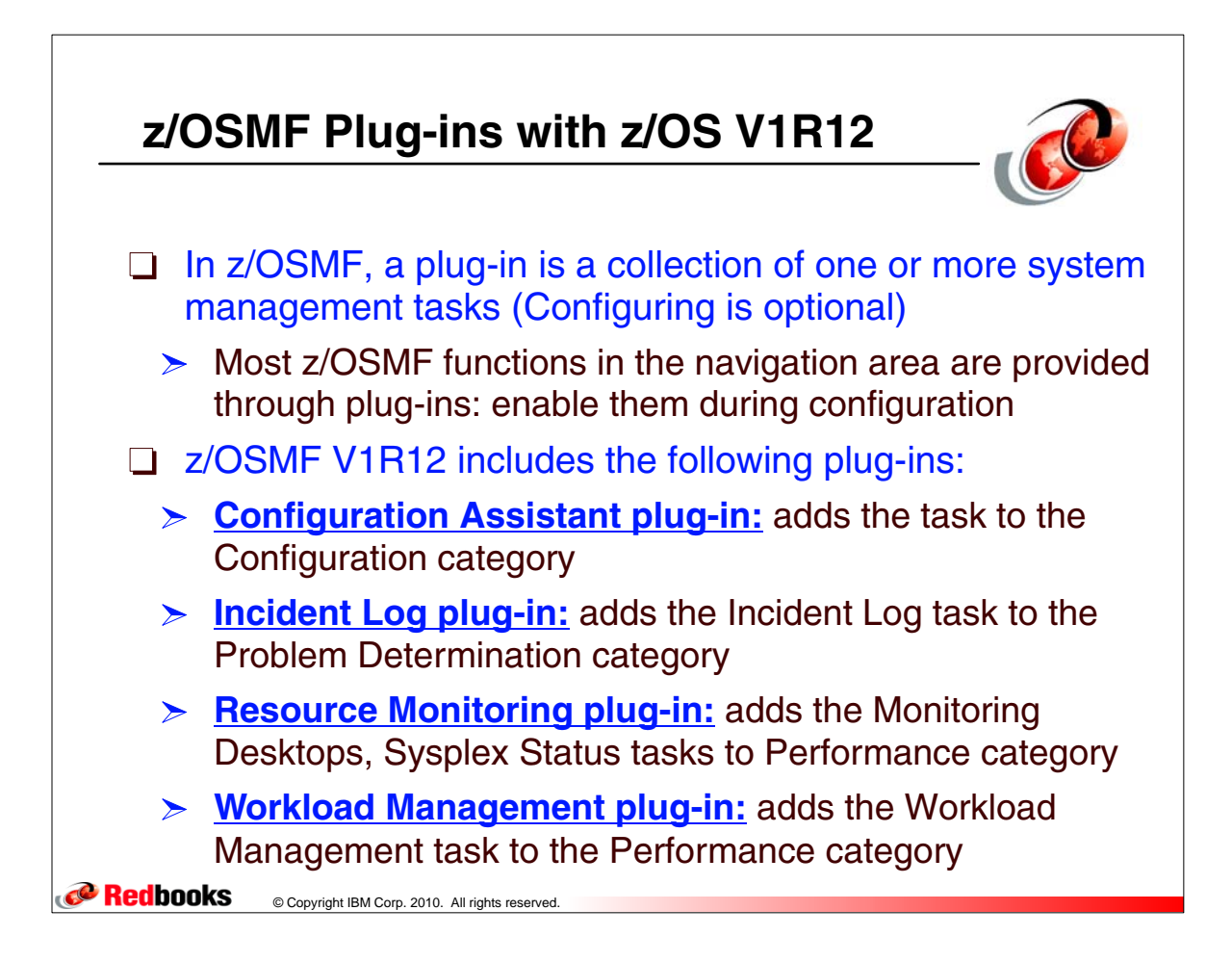

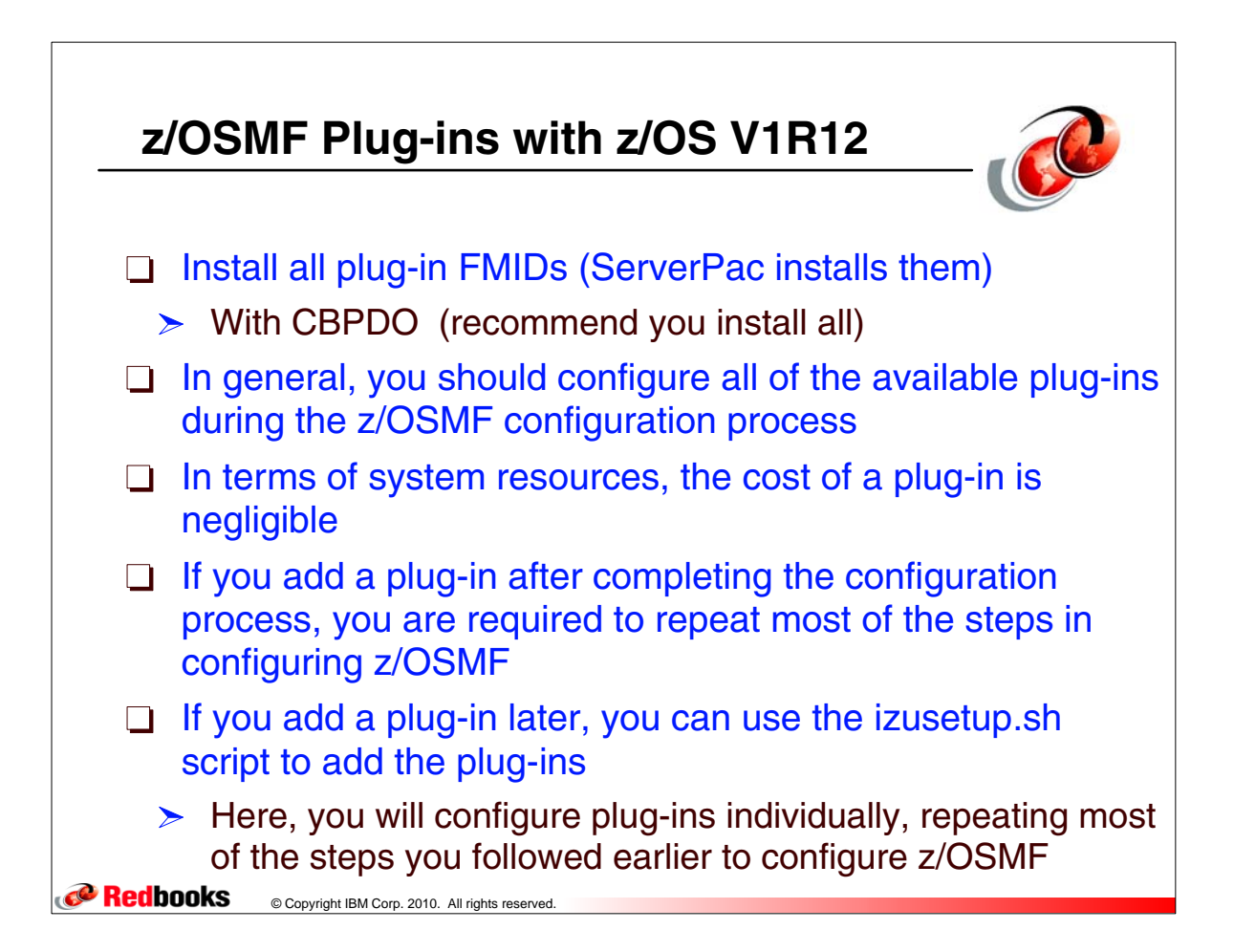

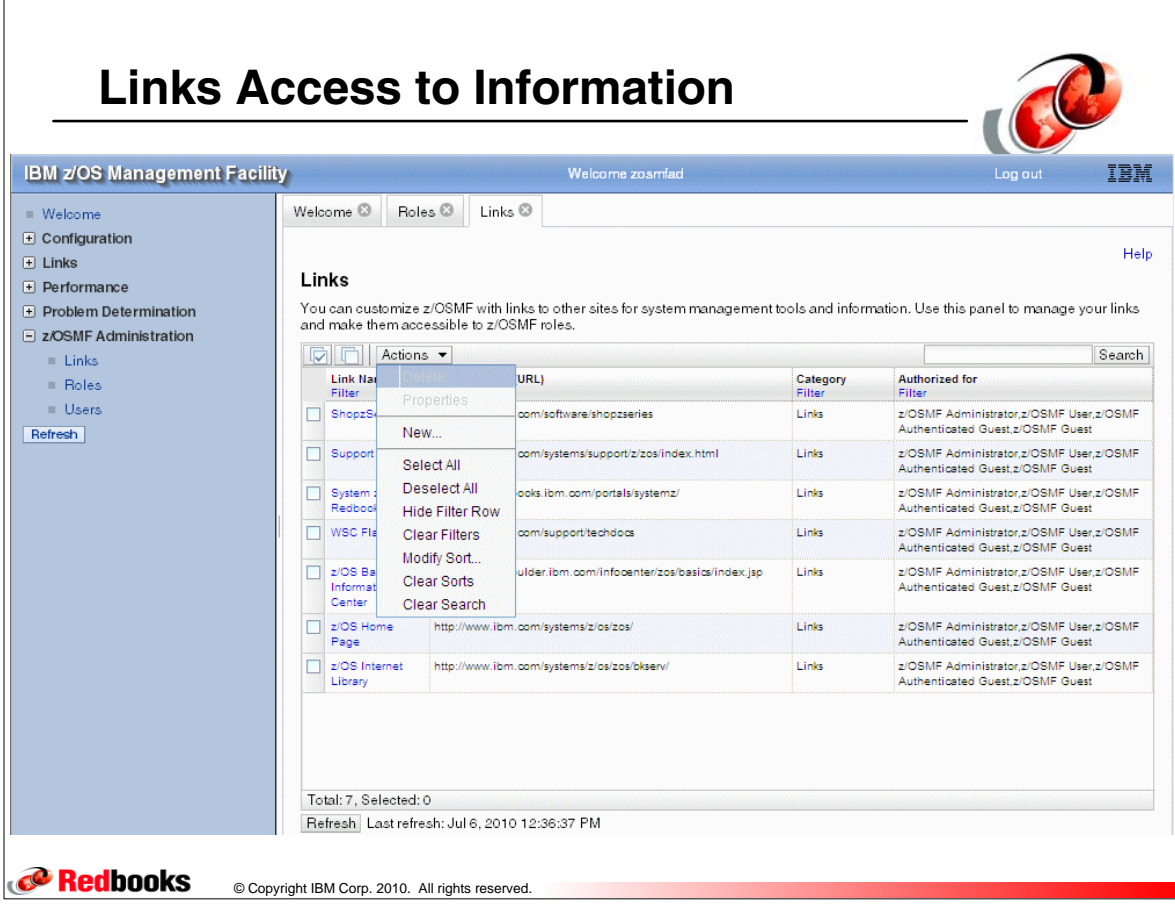

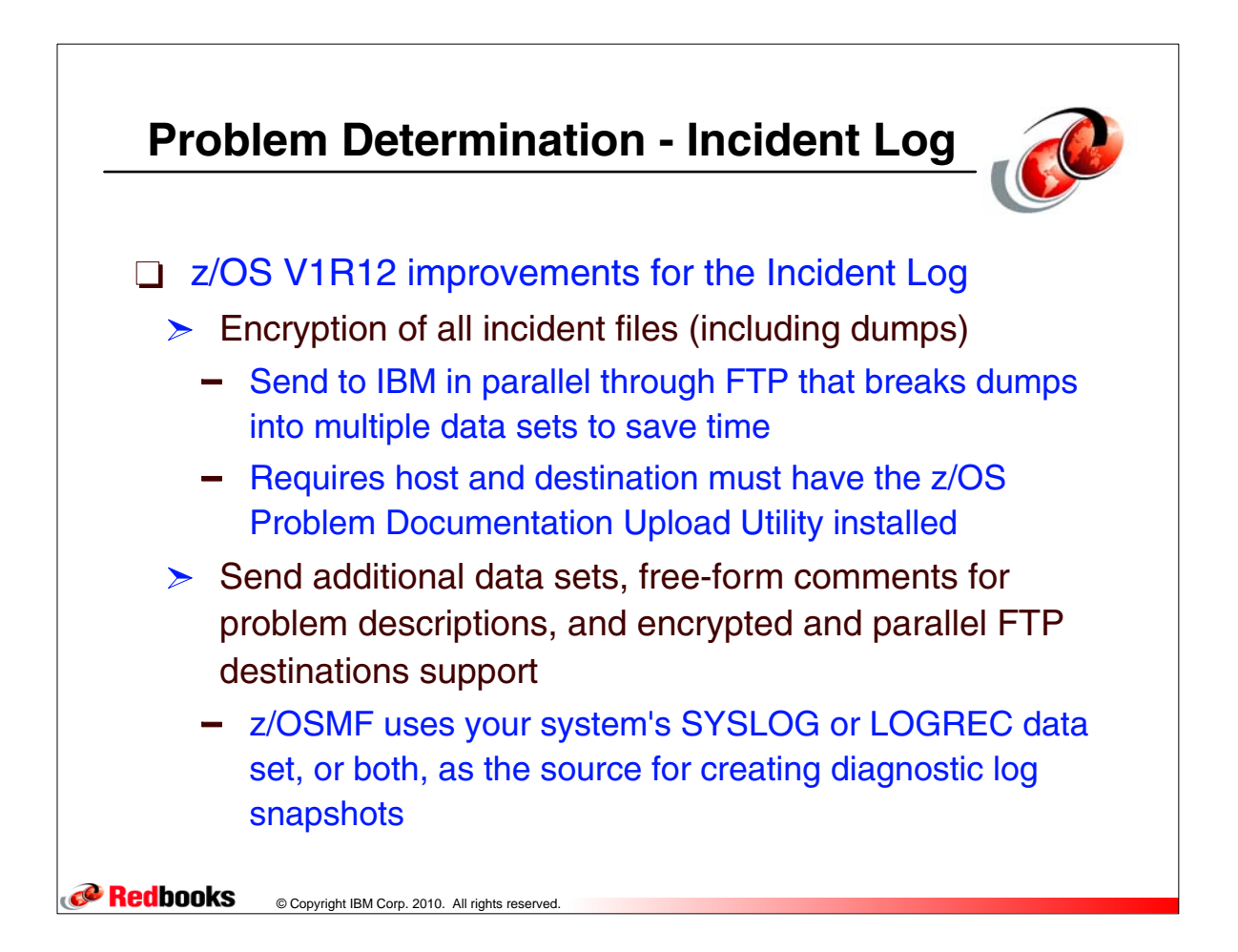

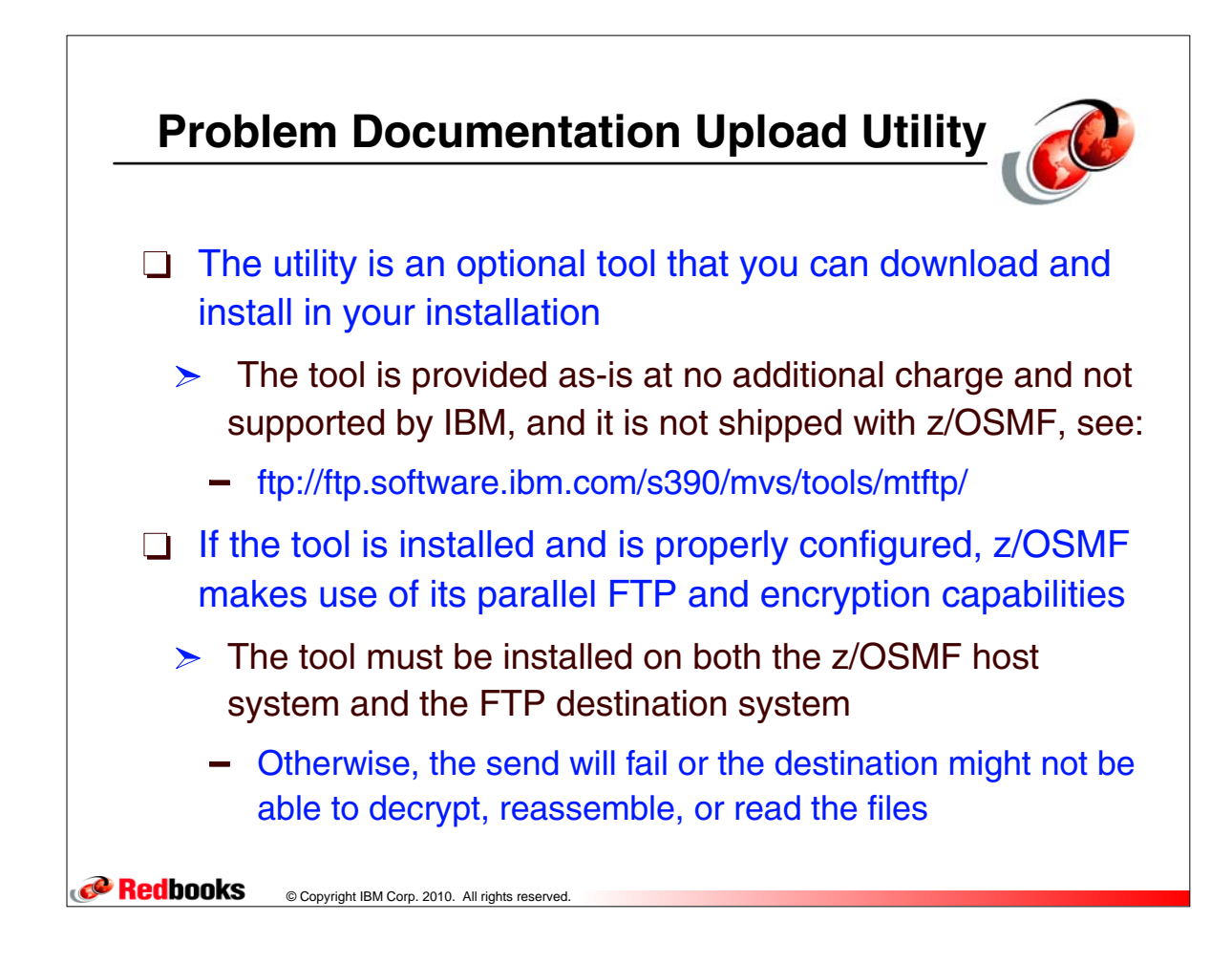

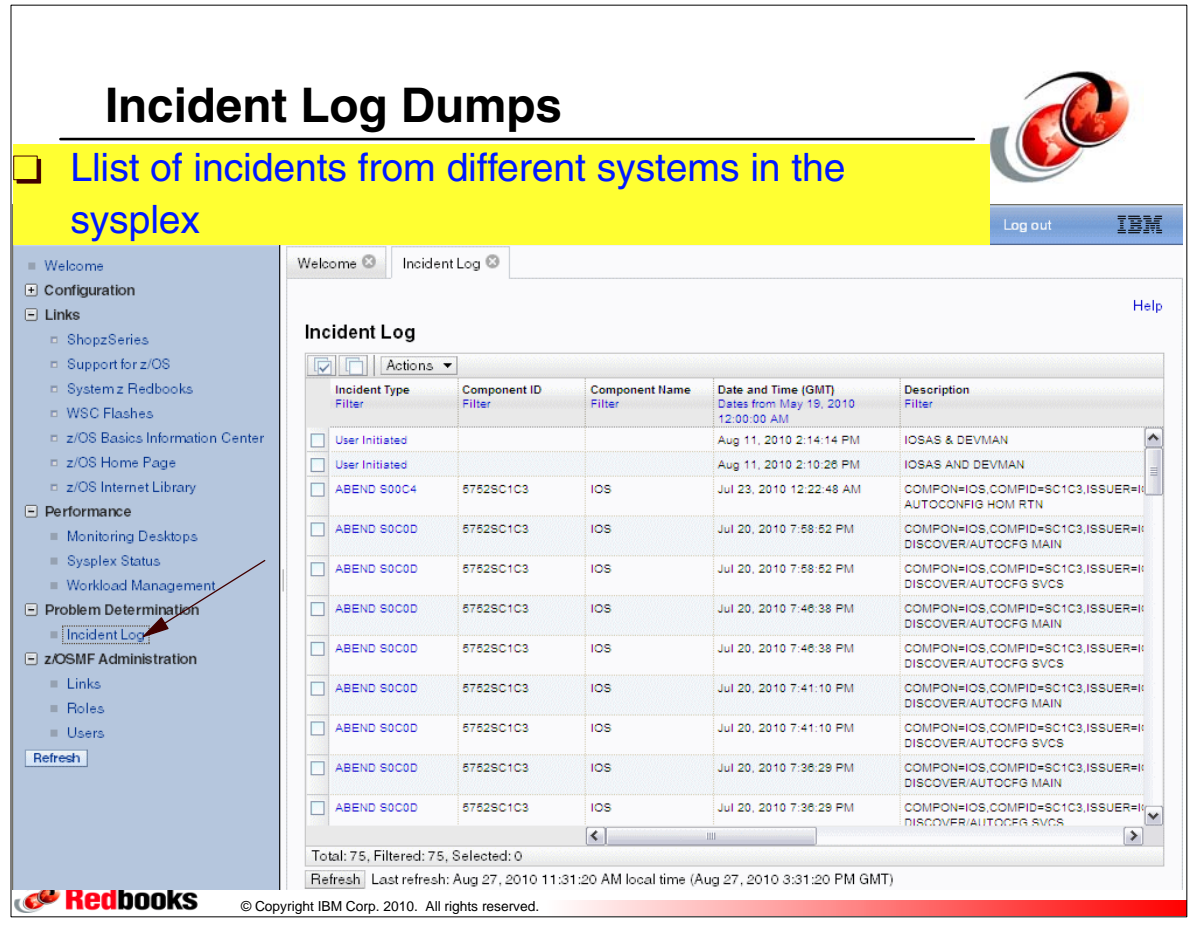

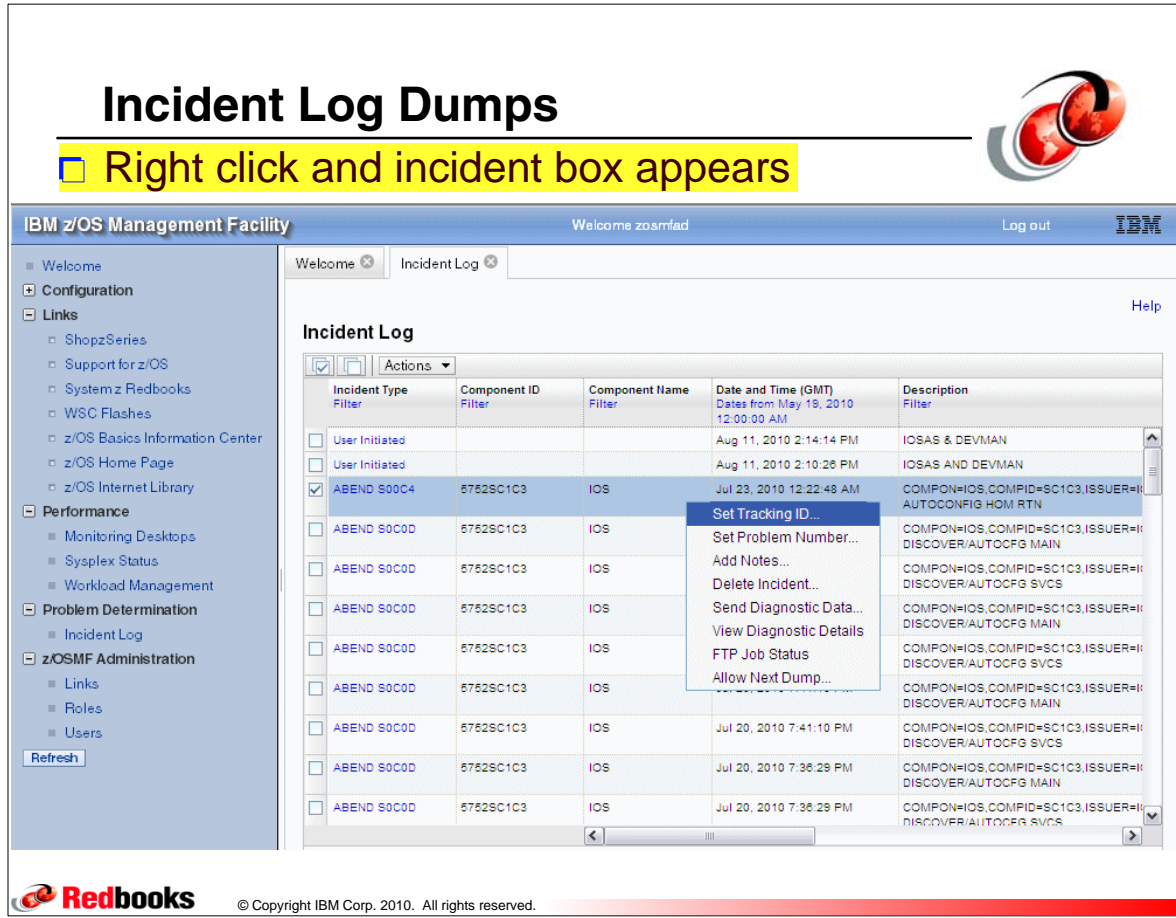

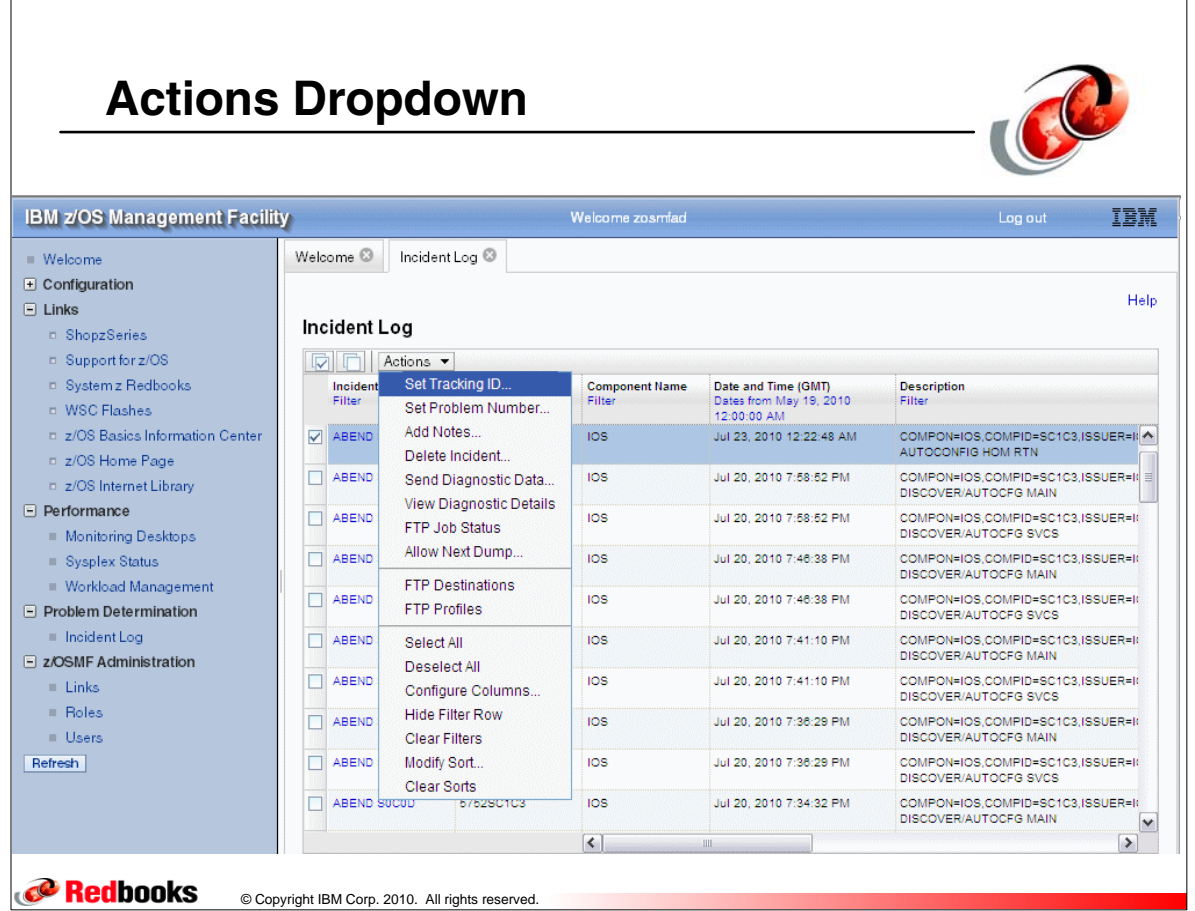

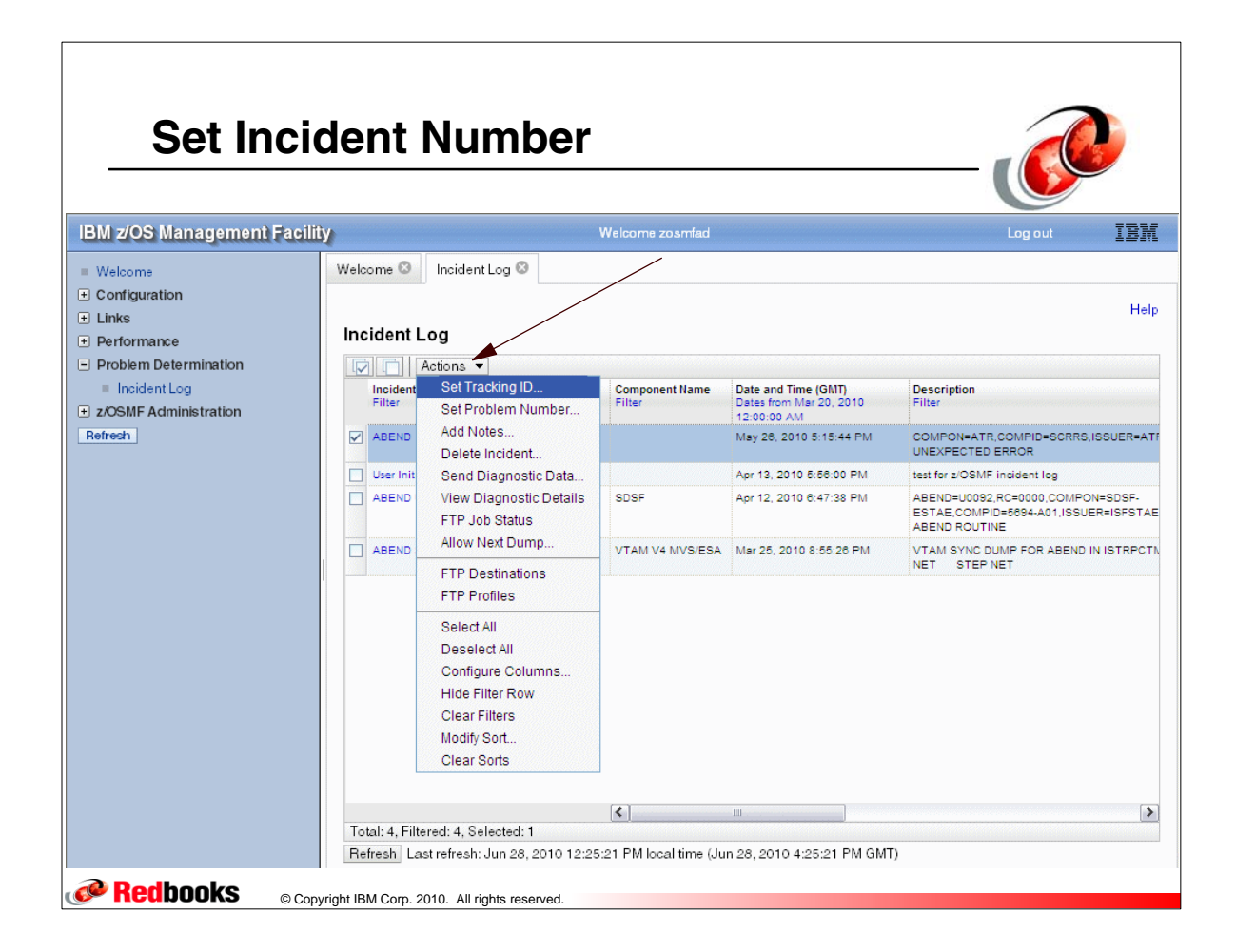

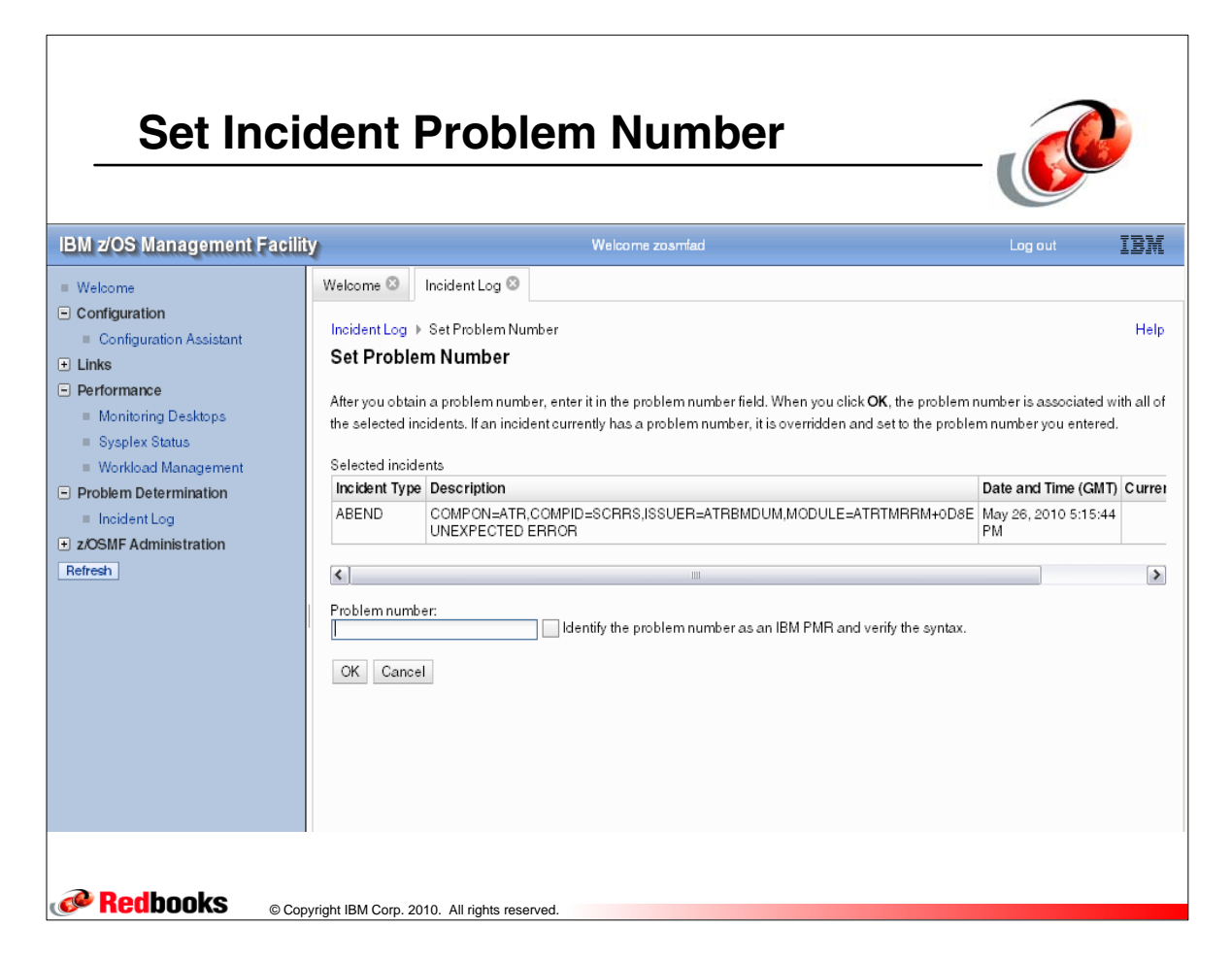

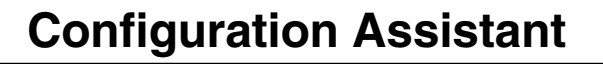

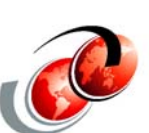

## □ z/OS V1R12 enhancements

- $\triangleright$  IKE Version 2
- $\triangleright$  New crytographic algorithms for IPSec and IKE
- **FIPS 140 cryptographic mode for IPSec**
- $\triangleright$  Certificate trust chains and certificate revocation lists
- **Enforcement of RFC4301 compliance for IPSec filter** rules
- $\Box$  On the Web, you can find information about the
	- $\triangleright$  Configuration Assistant at the z/OS Communications Server Web site:
		- http://www.ibm.com/software/network/commserver/zos/support/

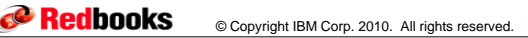

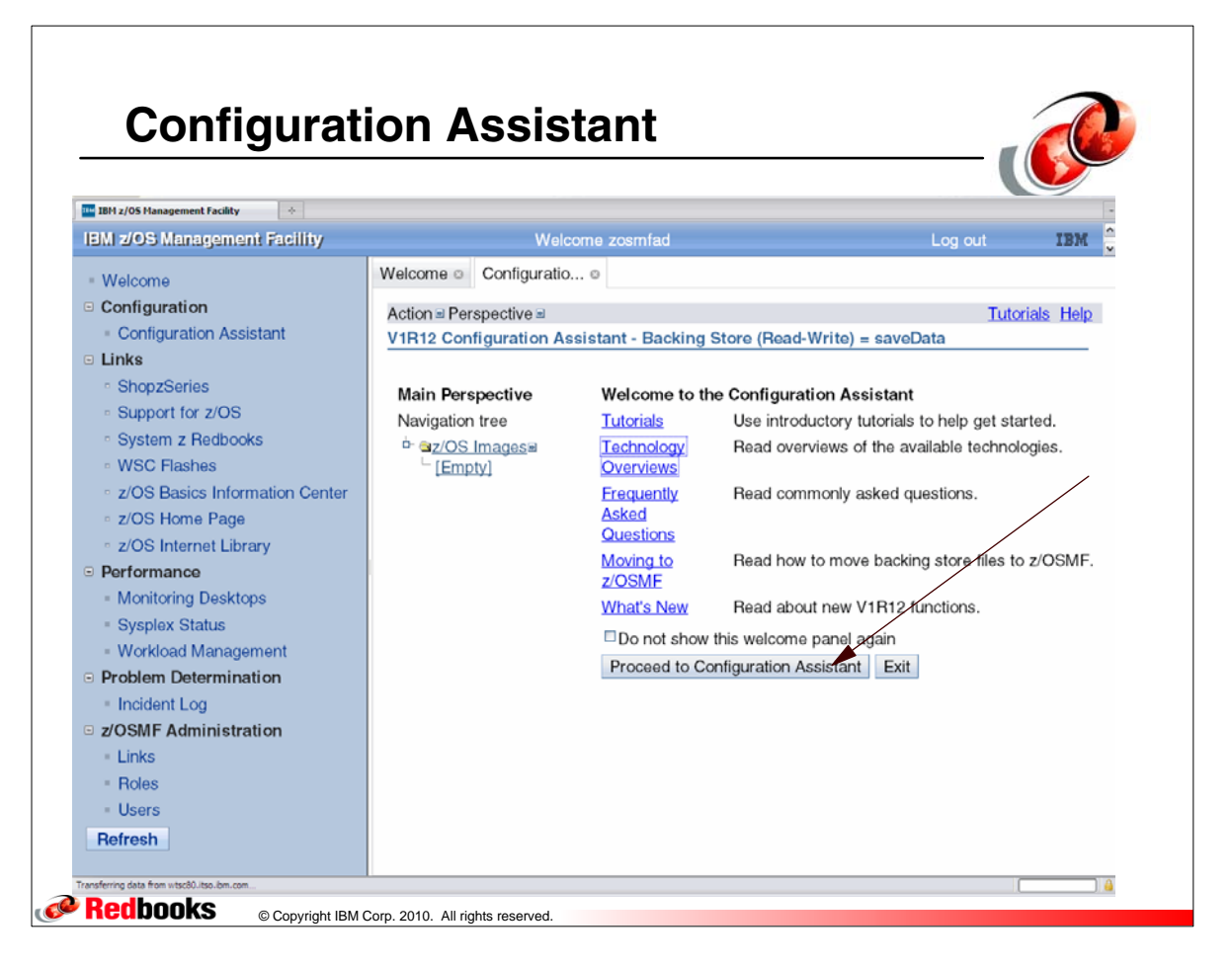

## **Configuration Assisant for Communications Server**

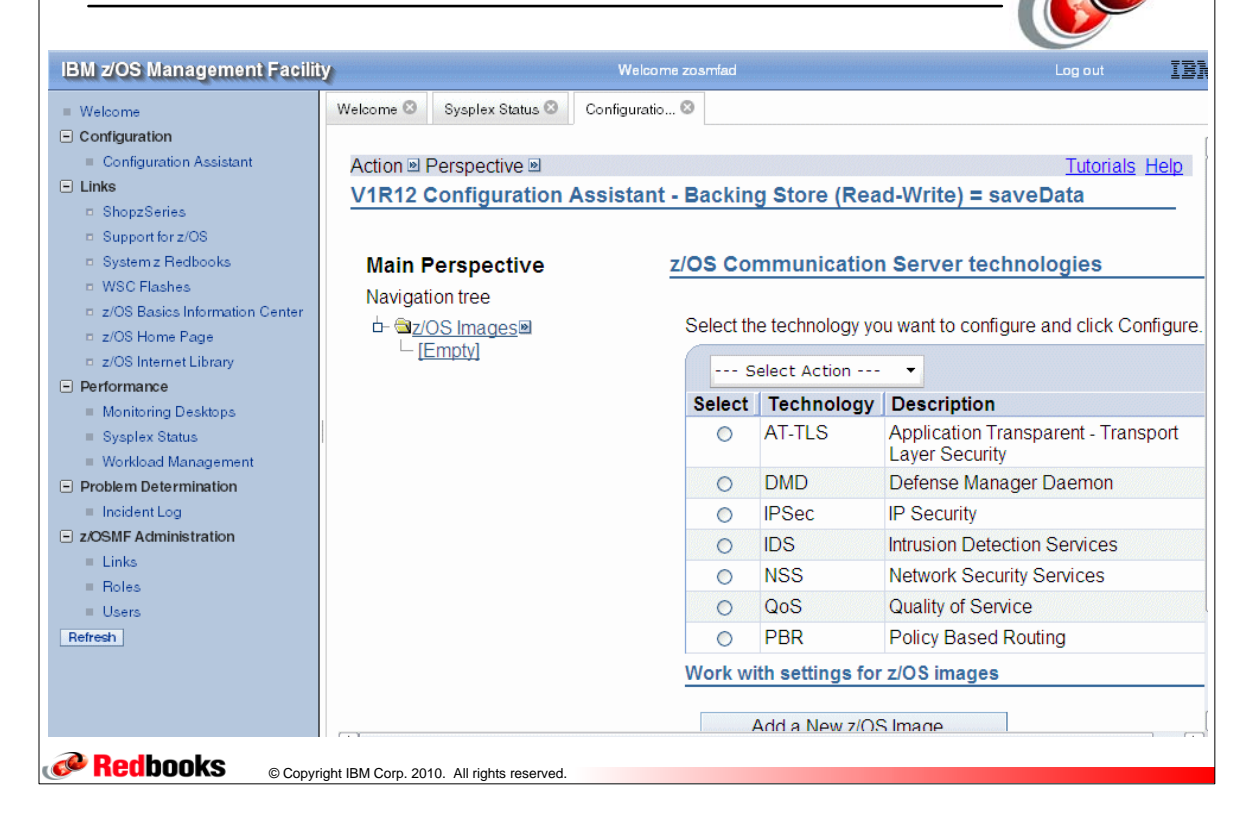

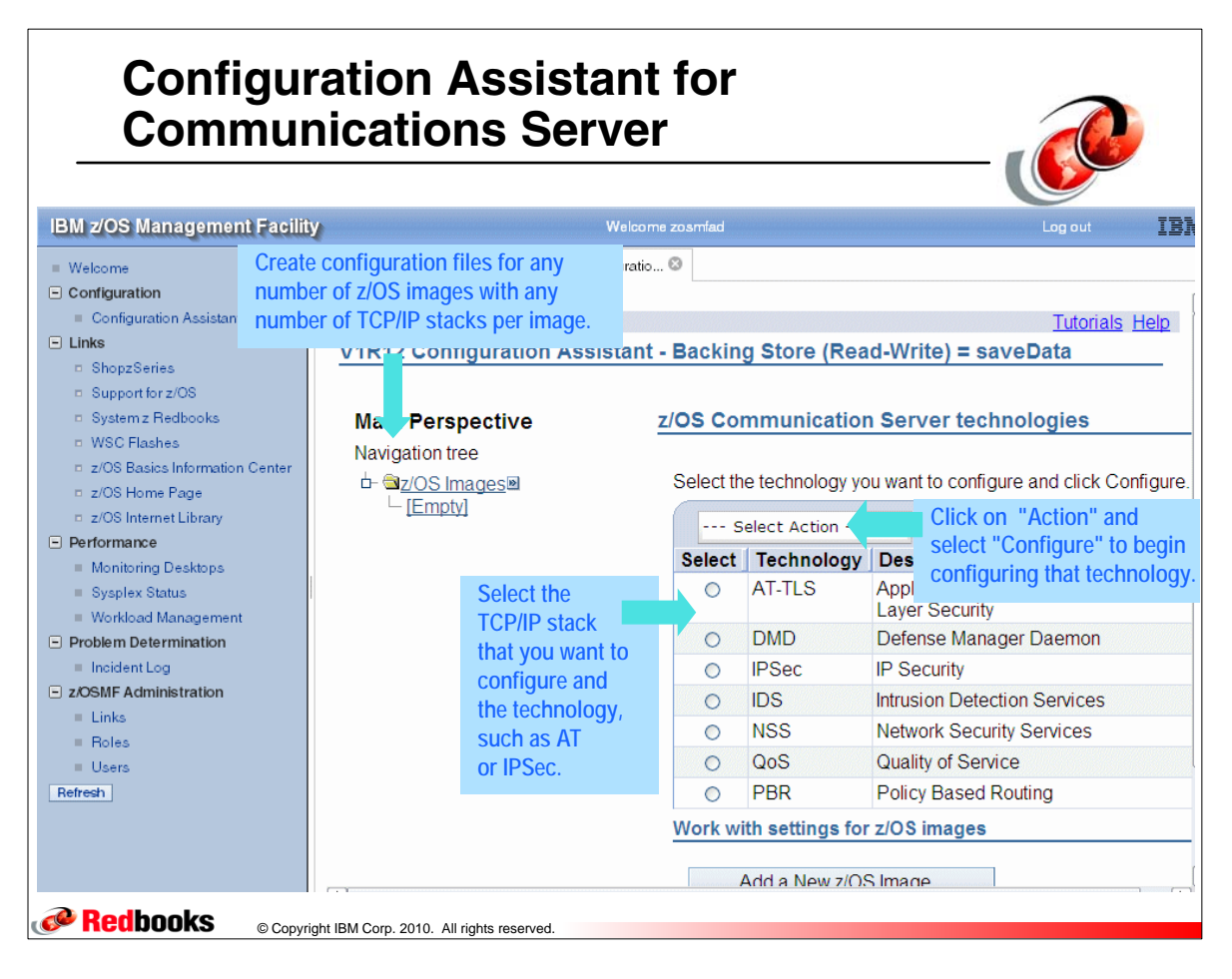

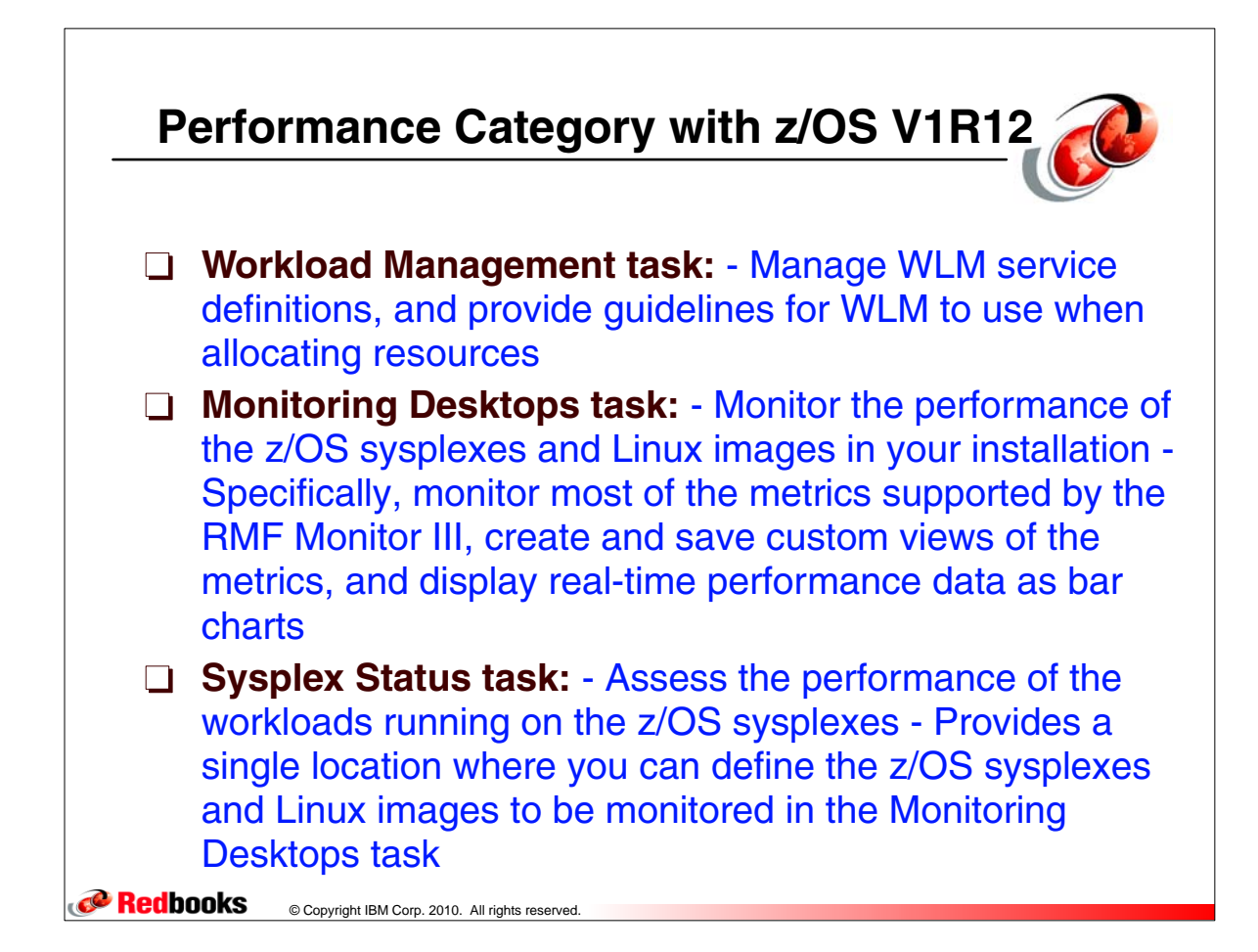

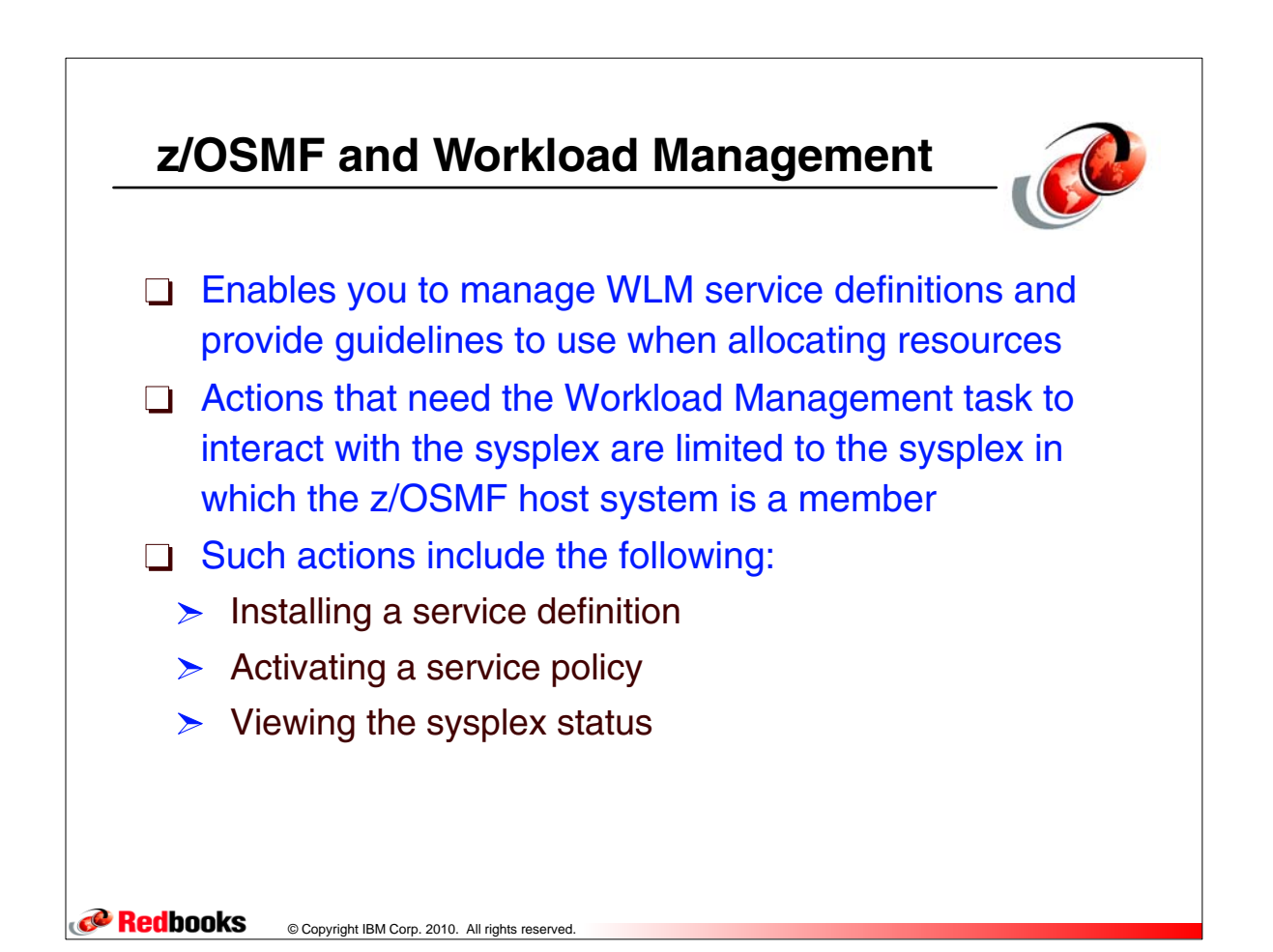

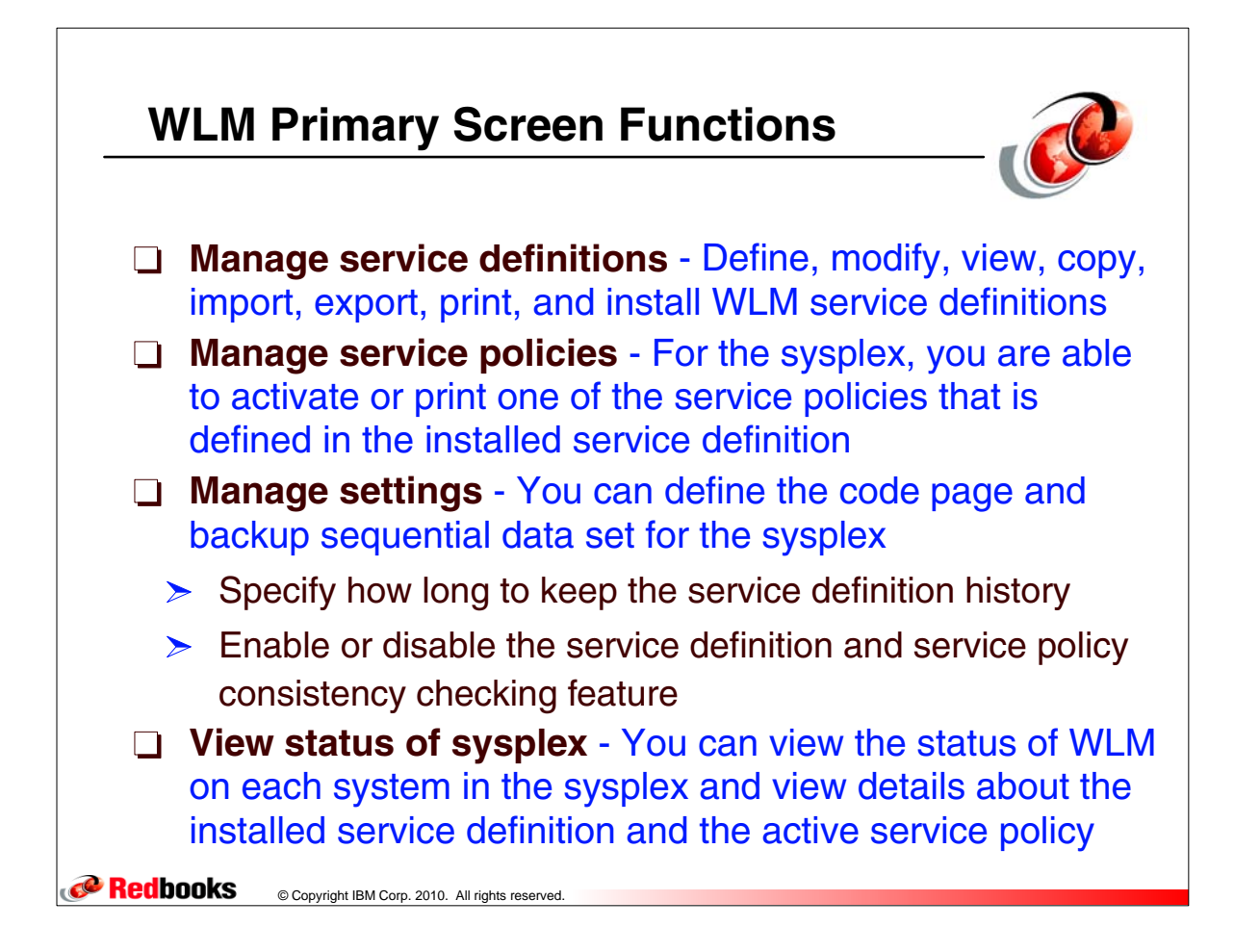

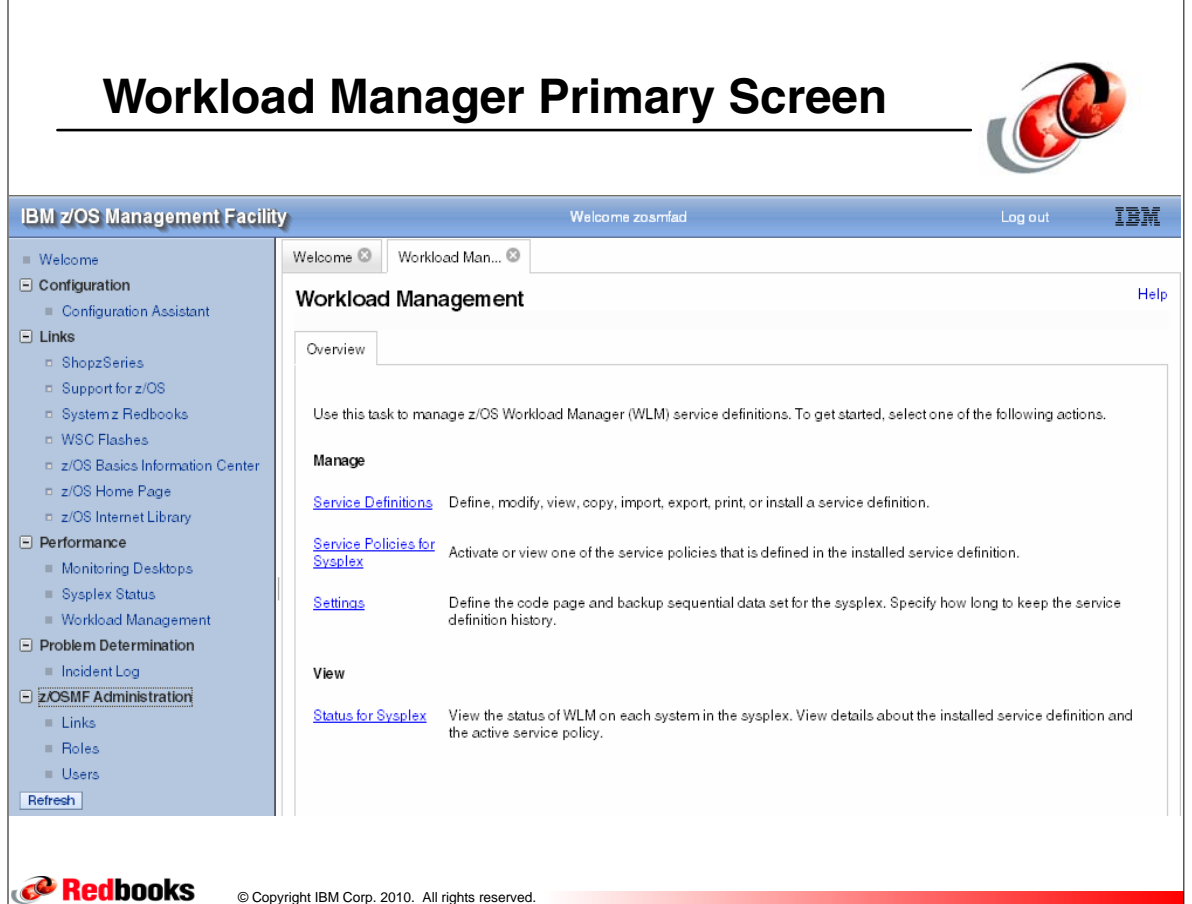

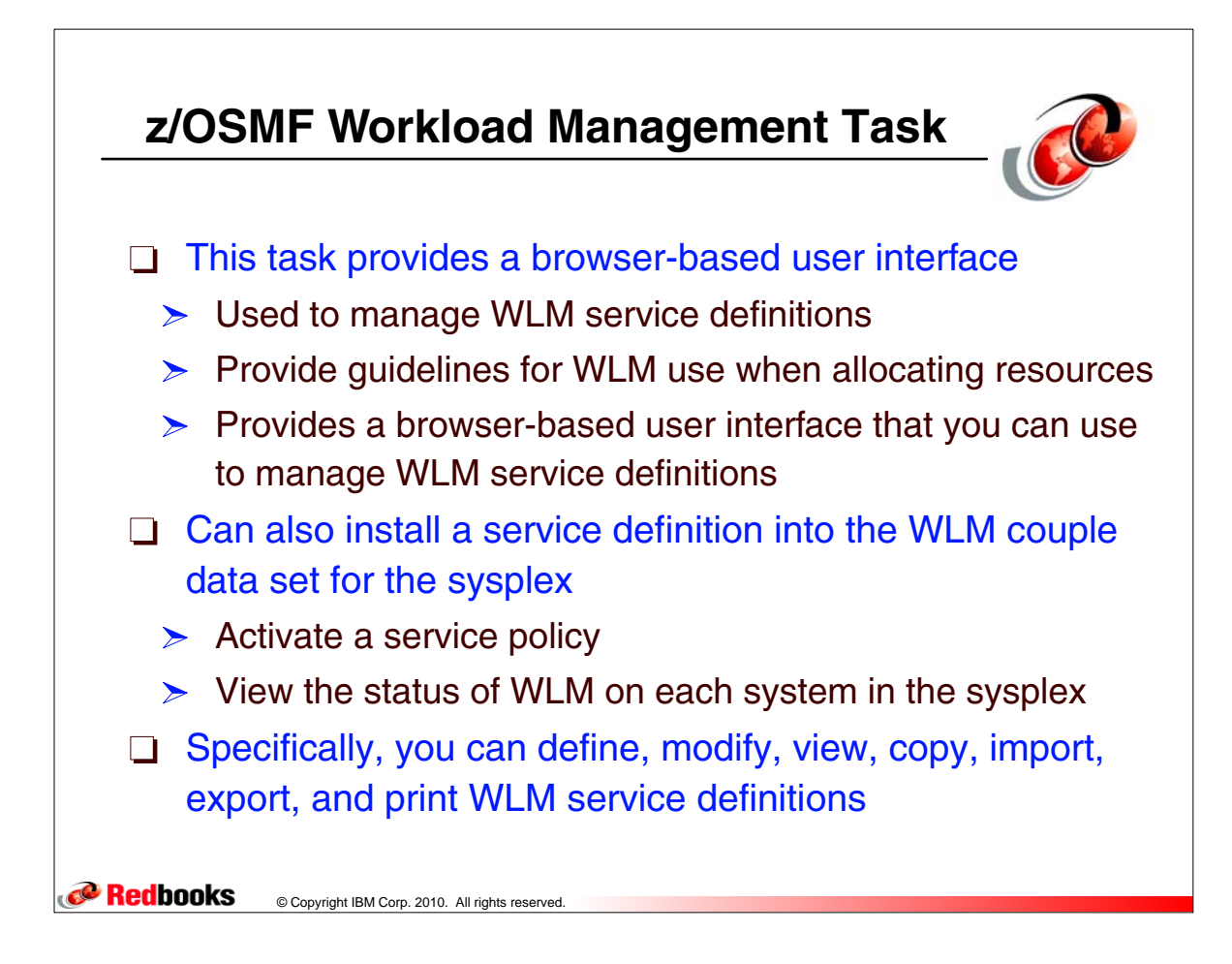

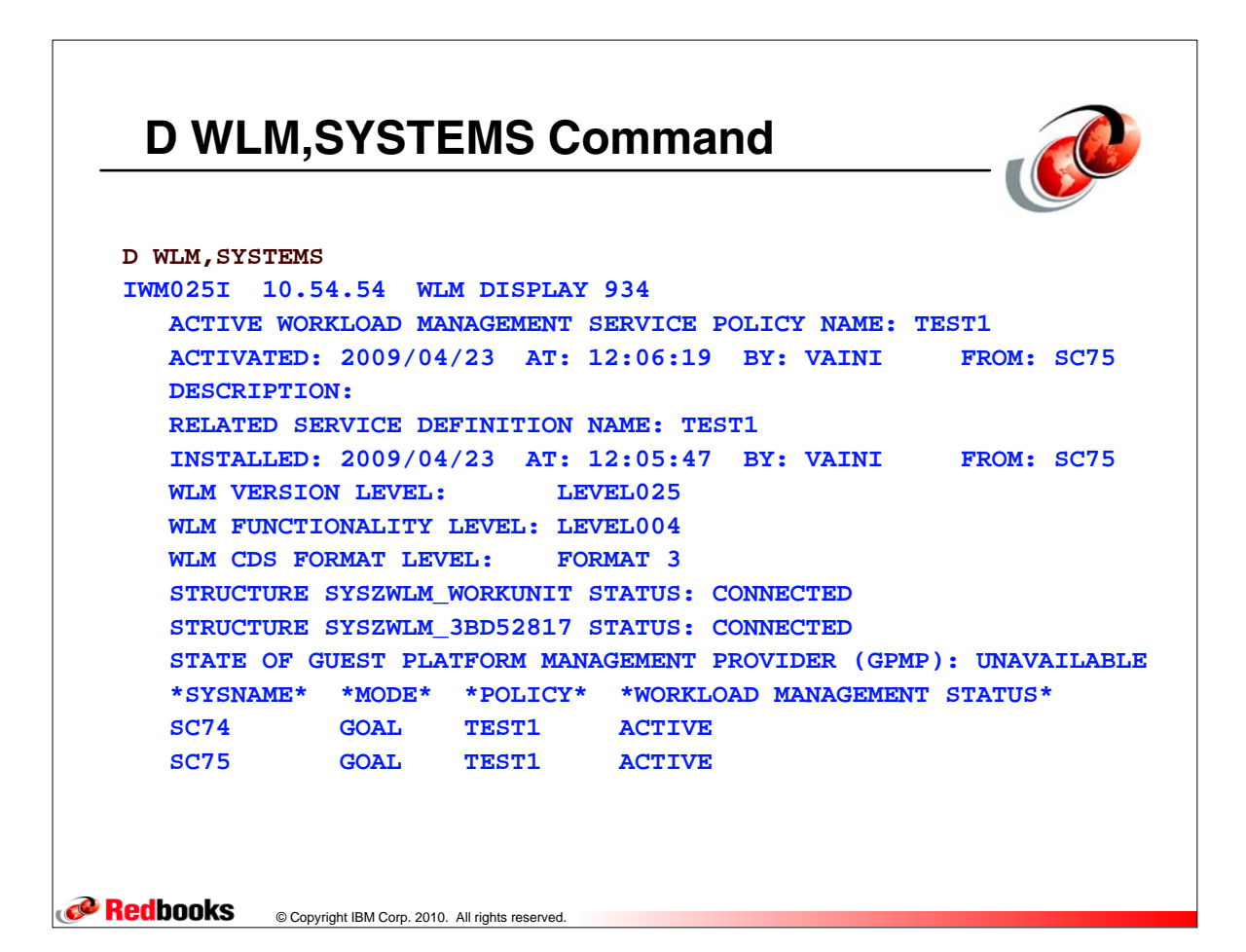

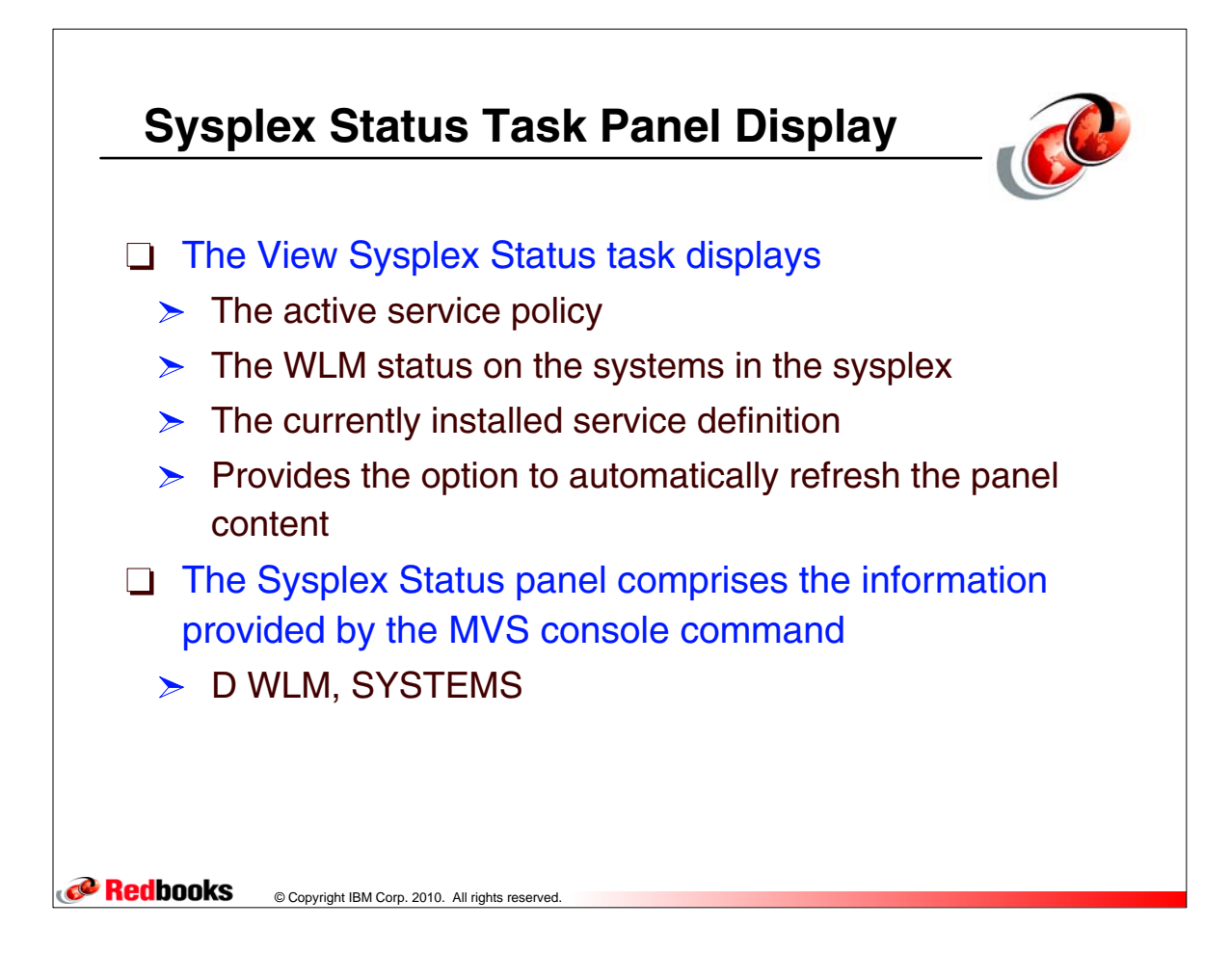

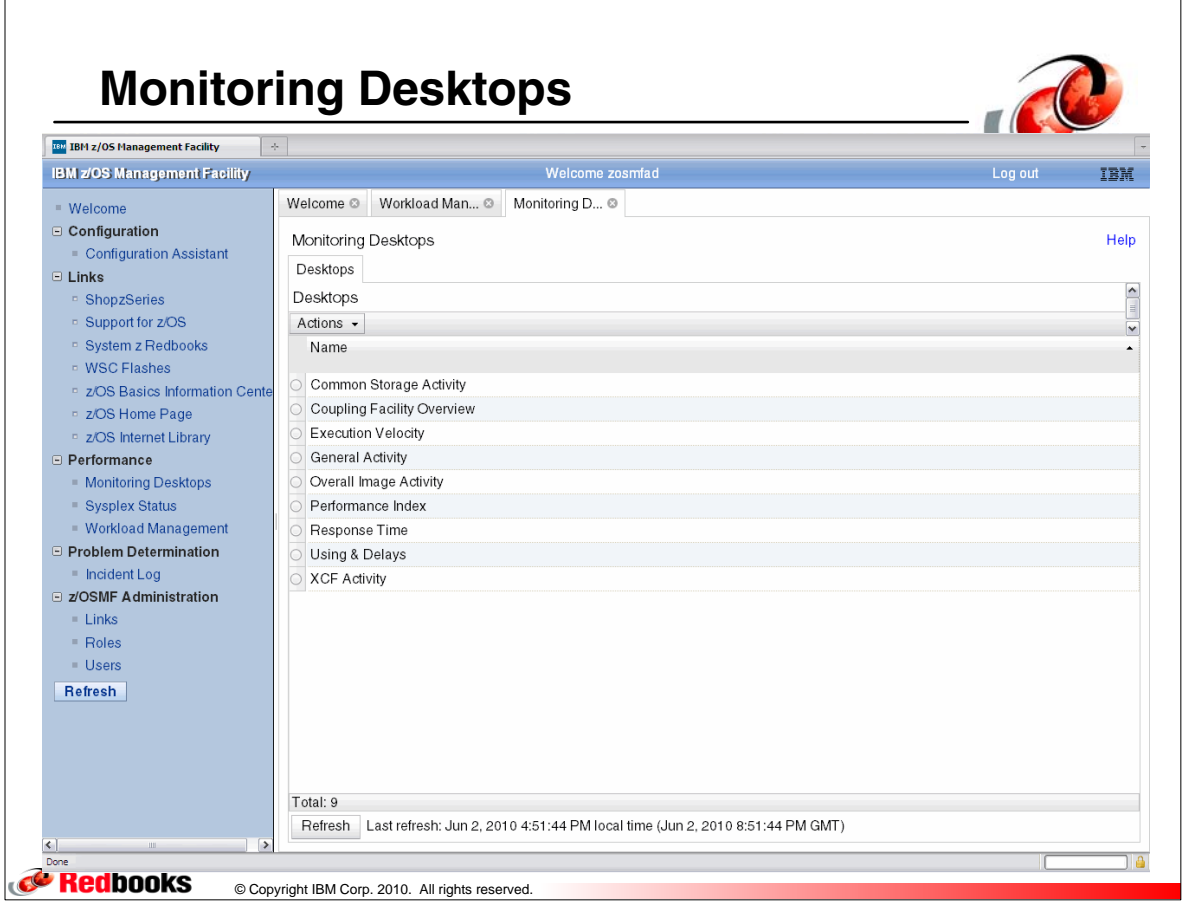